# Floating Point Arithmetic

#### ICS 233

#### Computer Architecture and Assembly Language Dr. Aiman El-Maleh

College of Computer Sciences and Engineering King Fahd University of Petroleum and Minerals [Adapted from slides of Dr. M. Mudawar, ICS 233, KFUPM]

## **Outline**

- **❖ Floating-Point Numbers**
- ❖ IEEE 754 Floating-Point Standard
- Floating-Point Addition and Subtraction
- **❖ Floating-Point Multiplication**
- ❖ Extra Bits and Rounding
- ❖ MIPS Floating-Point Instructions

## The World is Not Just Integers

#### ❖ Programming languages support numbers with fraction

- $\Leftrightarrow$  Called floating-point numbers
- $\Leftrightarrow$  Examples:
	- 3.14159265… ( π )

2.71828… ( *e* )

0.000000001 or  $1.0 \times 10^{-9}$  (seconds in a nanosecond)

86,400,000,000,000 or 8.64  $\times$  10<sup>13</sup> (nanoseconds in a day)

last number is a large integer that cannot fit in a 32-bit integer

- We use a scientific notation to represent
	- $\div$  Very small numbers (e.g. 1.0  $\times$  10<sup>-9</sup>)
	- $\Diamond$  Very large numbers (e.g. 8.64  $\times$  10<sup>13</sup>)
	- $\diamondsuit$  Scientific notation:  $\pm$  *d.*  $f_1 f_2 f_3 f_4 \dots \times 10 \pm e_1 e_2 e_3$

## Floating-Point Numbers

Examples of floating-point numbers in base 10 …

 5**.**341×10 3 , 0**.**05341×10 5 , –2**.**013×10–1 , –201**.**3×10–3 *decimal point*

Examples of floating-point numbers in base 2 …

- 1**.**00101×223 , 0**.**0100101×225 , –1**.**101101×2–3 , –1101**.**101×2–6 *binary point*
- $\Leftrightarrow$  Exponents are kept in decimal for clarity

 $\div$  The binary number (1101**.**101)<sub>2</sub> = 2<sup>3</sup>+2<sup>2</sup>+2<sup>0</sup>+2<sup>-1</sup>+2<sup>-3</sup> = 13**.**625

- ❖ Floating-point numbers should be normalized
	- $\Leftrightarrow$  Exactly one non-zero digit should appear before the point
		- In a decimal number, this digit can be from 1 to 9
		- In a binary number, this digit should be 1
	- Normalized FP Numbers: 5**.**341×103 and –1**.**101101×2–3
	- NOT Normalized: 0**.**05341×105 and –1101**.**101×2–6

## Floating-Point Representation

#### A floating-point number is represented by the triple

- $\Diamond$  S is the Sign bit (0 is positive and 1 is negative)
	- Representation is called sign and magnitude
- $\Diamond$  E is the Exponent field (signed)
	- Very large numbers have large positive exponents
	- Very small close-to-zero numbers have negative exponents
	- More bits in exponent field increases range of values
- $\Diamond$  F is the Fraction field (fraction after binary point)
	- **More bits in fraction field improves the precision of FP numbers**

SExponent **Fraction** 

Value of a floating-point number = (-1) *S* × val( *F*) × 2val( *E*)

### Next . . .

- **❖ Floating-Point Numbers**
- ❖ IEEE 754 Floating-Point Standard
- Floating-Point Addition and Subtraction
- **❖ Floating-Point Multiplication**
- ❖ Extra Bits and Rounding
- ❖ MIPS Floating-Point Instructions

## IEEE 754 Floating-Point Standard

Found in virtually every computer invented since 1980

- $\Diamond$  Simplified porting of floating-point numbers
- $\diamond$  Unified the development of floating-point algorithms
- $\diamondsuit$  Increased the accuracy of floating-point numbers
- ◆ Single Precision Floating Point Numbers (32 bits)
	- $\div$  1-bit sign + 8-bit exponent + 23-bit fraction

SS Exponent<sup>8</sup> Fraction23

◆ Double Precision Floating Point Numbers (64 bits)

 $\div$  1-bit sign + 11-bit exponent + 52-bit fraction

SExponent<sup>11</sup> | Fraction<sup>52</sup> (continued)

## Normalized Floating Point Numbers

**❖** For a normalized floating point number (S, E, F)

SE $E = f_1 f_2 f_3 f_4 ...$ 

❖ Significand is equal to  $(1.F)_2 = (1.f_1f_2f_3f_4...)_2$ 

**☆ IEEE 754 assumes hidden 1. (not stored) for normalized numbers** 

 $\diamond$  Significand is 1 bit longer than fraction

Value of a Normalized Floating Point Number is

(–1) *S* × ( 1**.***F*) 2 <sup>×</sup> 2val( *E*) (–1) *S* × ( 1**.***f*1*f*<sup>2</sup> *f*3 *f*4 … ) 2 <sup>×</sup> 2val( *E*) (–1) *S* × ( 1 + *f*1×2-1 <sup>+</sup> *f*2×2-2 <sup>+</sup> *f*3×2-3 <sup>+</sup> *f*4×2-4 …) 2 <sup>×</sup> 2val( *E*)

(–1) *S* is 1 when *S* is 0 (positive), and –1 when *S* is 1 (negative)

## Biased Exponent Representation

❖ How to represent a signed exponent? Choices are ...

- $\Diamond$  Sign + magnitude representation for the exponent
- $\diamondsuit$  Two's complement representation
- $\diamond$  Biased representation
- ❖ IEEE 754 uses biased representation for the exponent

 $\Diamond$  Value of exponent = val( $E$ ) =  $E-$  Bias (Bias is a constant)

❖ Recall that exponent field is 8 bits for single precision

 $\triangle$  *E* can be in the range 0 to 255

 $\triangle E$  = 0 and  $E$  = 255 are reserved for special use (discussed later)

 $\div$   $E$  = 1 to 254 are used for normalized floating point numbers

 $\div$  Bias = 127 (half of 254), val(*E*) = *E* – 127

val( *E*=1) = –126, val( *E*=127) = 0, val( *E*=254) = 127

## Biased Exponent – Cont'd

 $\triangle$  **For double precision, exponent field is 11 bits** 

 $\triangle E$  can be in the range 0 to 2047

 $\Diamond$   $E$  = 0 and  $E$  = 2047 are reserved for special use

 $\Diamond$  *E* = 1 to 2046 are used for normalized floating point numbers

 $\div$  Bias = 1023 (half of 2046), val(*E*) = *E* – 1023

val( *E*=1) = –1022, val( *E*=1023) = 0, val( *E*=2046) = 1023

Value of a Normalized Floating Point Number is

(–1) *S* × ( 1**.***F*) 2 <sup>×</sup> <sup>2</sup>*<sup>E</sup>*– Bias (–1) *S* × ( 1**.***f*1*f*<sup>2</sup> *f*3 *f*4 … ) 2 <sup>×</sup> <sup>2</sup>*<sup>E</sup>*– Bias (–1) *S* × ( 1 + *f*1×2-1 <sup>+</sup> *f*2×2-2 <sup>+</sup> *f*3×2-3 <sup>+</sup> *f*4×2-4 …) 2 <sup>×</sup> <sup>2</sup>*<sup>E</sup>*– Bias

# Examples of Single Precision Float

What is the decimal value of this Single Precision float?

10 1 1 1 1 1 0 0 0 1 0 0 0 0 0 0 0 0 0 0 0 0 0 0 0 0 0 0 0 0 0

**❖ Solution:** 

- $\diamondsuit$  Sign = 1 is negative
- Exponent = (01111100) 2 = 124, *E* bias = 124 127 = –3
- $\leq$  Significand =  $(1.0100...0)_2$  = 1 + 2<sup>-2</sup> = 1.25 (1. is implicit)
- $\diamond$  Value in decimal = -1.25  $\times$  2<sup>-3</sup> = -0.15625
- ❖ What is the decimal value of?

010000010010010011000000000000000000 00

**❖ Solution:**  $\div$  Value in decimal = +(1.01001100 ... 0)<sub>2</sub>  $\times$  2<sup>130–127</sup> =  $(1.01001100...0)_2 \times 2^3 = (1010.01100...0)_2 = 10.375$ *implicit*

## Examples of Double Precision Float

What is the decimal value of this Double Precision float ?

0 1 0 0 0 0 0 0 0 1 0 1 0 0 1 0 1 0 1 0 0 0 0 0 0 0 0 0 0 0 0 0 0 0 0 0 0 0 0 0 0 0 0 0 0 0 0 0 0 0 0 0 0 0 0 0 0 0 0 0 0 0 0 0

**❖ Solution:** 

- $\ \ \Diamond \ \$  Value of exponent = (10000000101) $_{2}$  Bias = 1029 1023 = 6
- $\div$  Value of double float = (1**.**00101010 ... 0)<sub>2</sub>  $\times$  2<sup>6</sup> ( 1**.** is implicit) = ( 1001010**.**10 … 0) 2 = 74.5
- What is the decimal value of ?

10111111110000100000000000000000000000 0 0 0 0 0 0 0 0 0 0 0 0 0 0 0 0 0 0 0 0 0 0 0 0 0 0 0 0 0 0 0 0

 $\cdot \cdot$  Do it yourself! (answer should be  $-1.5 \times 2^{-7} = -0.01171875$ )

# Converting FP Decimal to Binary

Convert –0.8125 to binary in single and double precision

#### **❖ Solution:**

 $\diamond$  Fraction bits can be obtained using multiplication by 2

- $\blacksquare$  0.8125  $\times$  2 = 1.625
- $\bullet$  0.625  $\times$  2 = 1.25
- $\bullet$  0.25  $\times$  2 = 0.5
- $\bullet$  0.5  $\times$  2 = 1.0

$$
0.8125 = (0.1101)_2 = \frac{1}{2} + \frac{1}{4} + \frac{1}{16} = 13/16
$$

• Stop when fractional part is 0

↑ Fraction =  $(0.1101)_2$  =  $(1.101)_2 \times 2^{(-1)}_2$ (Normalized)

 $\Leftrightarrow$  Exponent = $\left\langle -1\right\rangle$ + Bias = 126 (single precision) and 1022 (double)

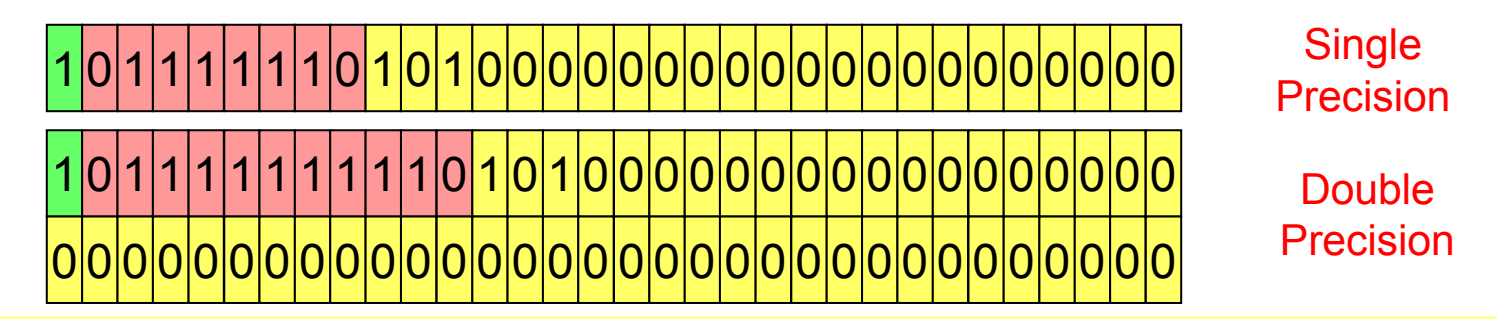

## Largest Normalized Float

- **❖ What is the Largest normalized float?**
- **❖ Solution for Single Precision:**

0 1 1 1 1 1 1 1 0 1 1 1 1 1 1 1 1 1 1 1 1 1 1 1 1 1 1 1 1 1 1 1

 $\div$  Exponent – bias = 254 – 127 = 127 (largest exponent for SP)

 $\ \ \Diamond \ \$  Significand = (1**.**111 … 1)<sub>2</sub> = almost 2

 $\diamond$  Value in decimal  $\approx$  2  $\times$  2<sup>127</sup>  $\approx$  2<sup>128</sup>  $\approx$  3.4028 ...  $\times$  10<sup>38</sup>

❖ Solution for Double Precision:

0111 1 1 1 1 1 1 1 0 1 1 1 1 1 1 1 1 1 1 1 1 1 1 1 1 1 1 1 111111 1 1 1 1 1 1 1 1 1 1 1 1 1 1 1 1 1 1 1 1 1 1 11111

 $\diamond$  Value in decimal ≈ 2 × 2<sup>1023</sup> ≈ 2<sup>1024</sup> ≈ 1.79769 … × 10<sup>308</sup>

◆ Overflow: exponent is too large to fit in the exponent field

## Smallest Normalized Float

What is the smallest (in absolute value) normalized float?

**❖ Solution for Single Precision:** 

0 0 0 0 0 0 0 0 1 0 0 0 0 0 0 0 0 0 0 0 0 0 0 0 0 0 0 0 0 0 0 0

 $\div$  Exponent – bias = 1 – 127 = –126 (smallest exponent for SP)

 $\ \ \Diamond \ \$  \text{Significant} = (1.000 \ ... \ 0)\_2 = 1

 $\diamond$  Value in decimal = 1 × 2<sup>-126</sup> = 1.17549 ... × 10<sup>-38</sup>

❖ Solution for Double Precision:

00000000000100000000000000000000000000 0000000000000000000000000000000000000 00

 $\diamond$  Value in decimal = 1 × 2<sup>-1022</sup> = 2.22507 ... × 10<sup>-308</sup>

◆ Underflow: exponent is too small to fit in exponent field

## Zero, Infinity, and NaN

#### **☆ Zero**

- $\Leftrightarrow$  Exponent field  $E$  = 0 and fraction  $F$  = 0
- $\div$  +0 and –0 are possible according to sign bit S

#### **❖ Infinity**

- $\Diamond$  Infinity is a special value represented with maximum  $E$  and  $F$  = 0
	- For single precision with 8-bit exponent: maximum E = 255
	- For double precision with 11-bit exponent: maximum *E* = 2047
- $\Diamond$  Infinity can result from overflow or division by zero
- $\Leftrightarrow$  + $\infty$  and  $-\infty$  are possible according to sign bit S

#### ❖ NaN (Not a Number)

- $\Diamond$  NaN is a special value represented with maximum  $E$  and  $F \!\neq\! 0$
- $\Diamond$  Result from exceptional situations, such as 0/0 or sqrt(negative)
- $\Diamond$  Operation on a NaN results is NaN: Op(X, NaN) = NaN

### Denormalized Numbers

 $\cdot$  IEEE standard uses denormalized numbers to ...

 $\diamondsuit$  Fill the gap between 0 and the smallest normalized float

 $\diamond$  Provide gradual underflow to zero

Denormalized: exponent field *E* is 0 and fraction *F* ≠ 0

**☆** Implicit 1. before the fraction now becomes 0. (not normalized)

**❖** Value of denormalized number (S, 0, F)

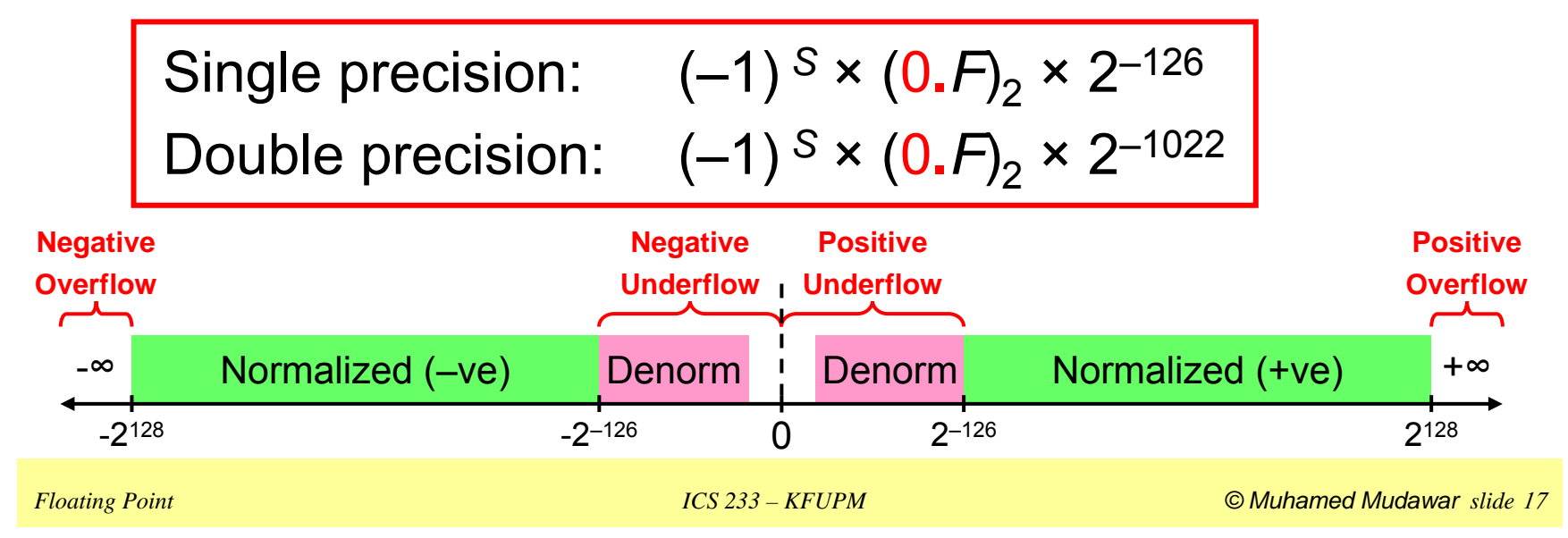

## Special Value Rules

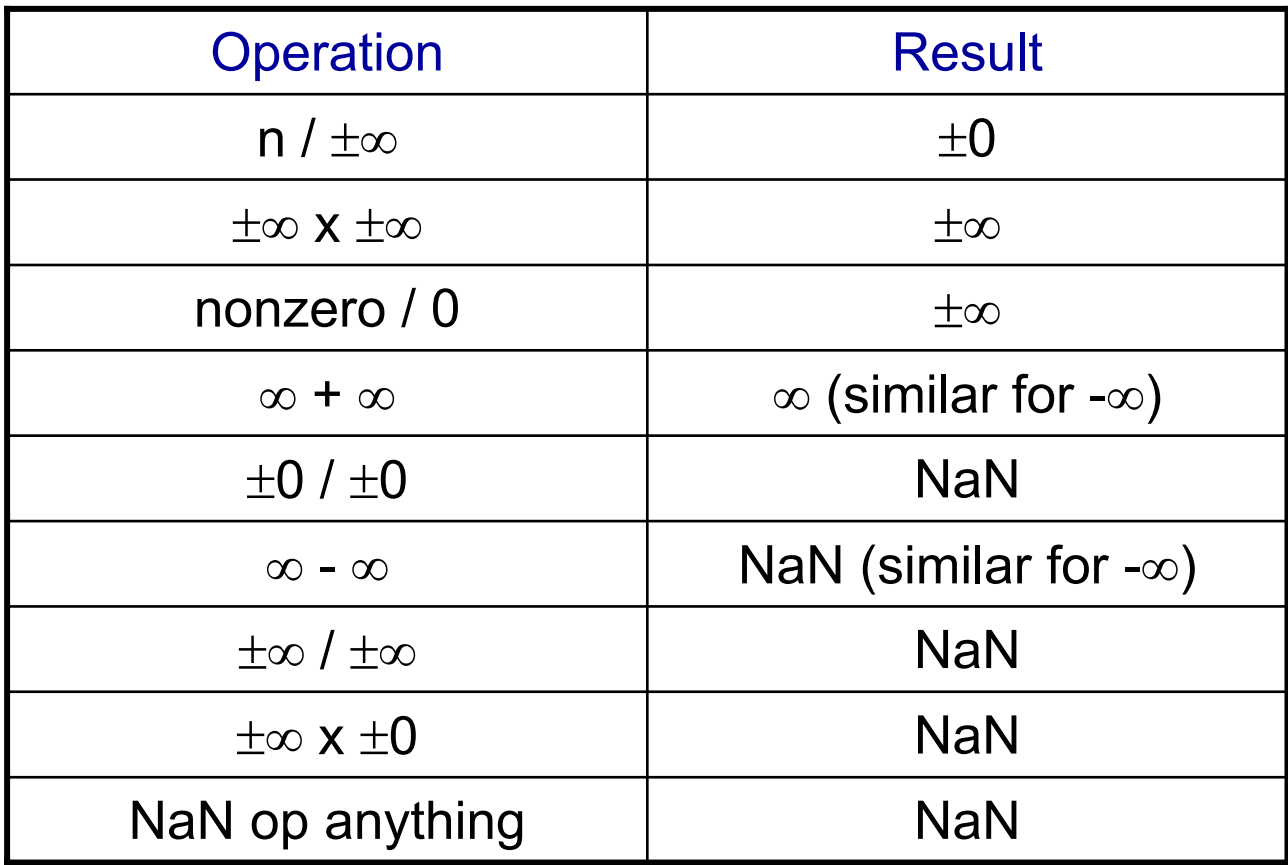

## Floating-Point Comparison

#### ❖ IEEE 754 floating point numbers are ordered

- $\diamondsuit$  Because exponent uses a biased representation ...
	- **Exponent value and its binary representation have same ordering**
- $\Leftrightarrow$  Placing exponent before the fraction field orders the magnitude
	- Larger exponent ⇒ larger magnitude
	- For equal exponents, Larger fraction  $\Rightarrow$  larger magnitude

■ 0 
$$
(0.F)_2 \times 2^{E_{min}} < (1.F)_2 \times 2^{E-Bias} < \infty
$$
 ( $E_{min} = 1 - Bias$ )

 $\Leftrightarrow$  $\Diamond$  Because sign bit is most significant  $\Rightarrow$  quick test of signed <

❖ Integer comparator can compare magnitudes

$$
X = (E_X, F_X) \rightarrow
$$
 Integer  
Magnitude  

$$
Y = (E_Y, F_Y) \rightarrow
$$
 Comparative  
Comparison  

$$
X > Y
$$
  

$$
X > Y
$$

# Summary of IEEE 754 Encoding

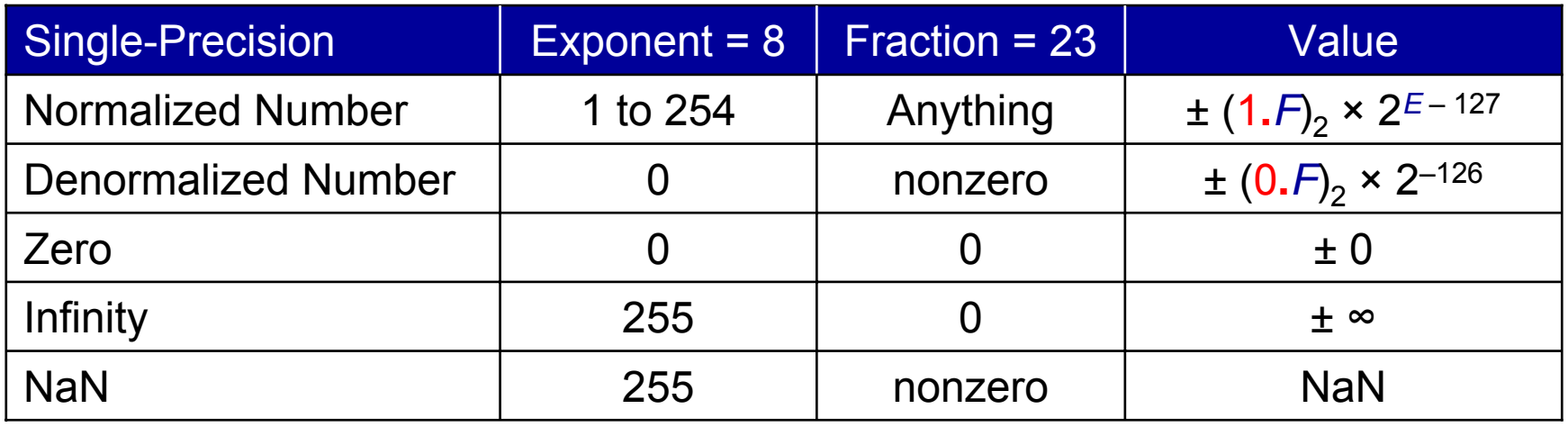

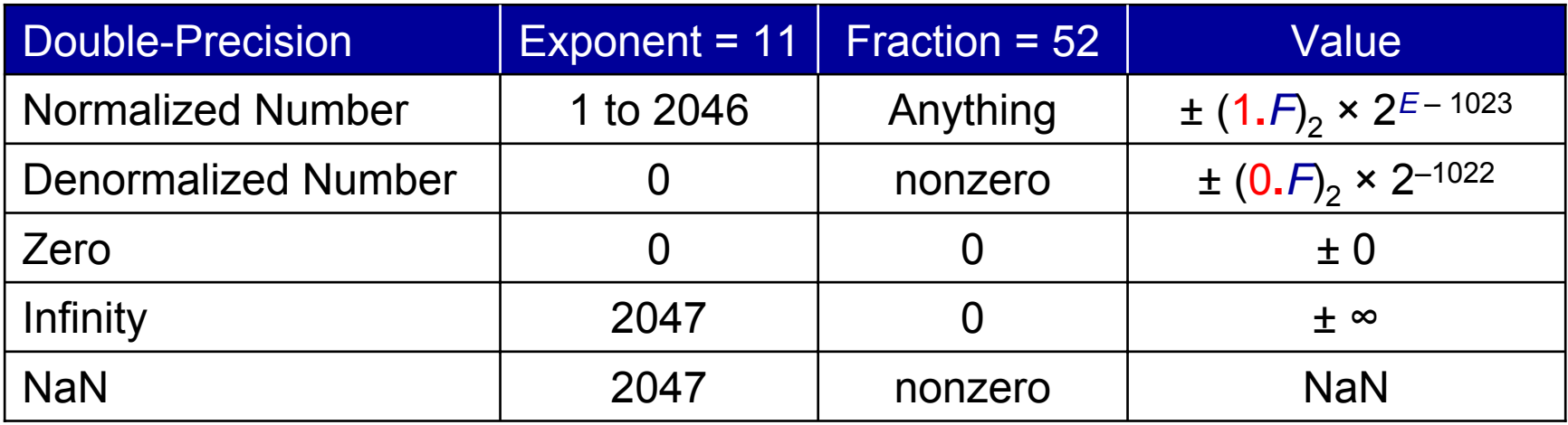

## Simple 6-bit Floating Point Example

#### 6-bit floating point representation

- $\diamondsuit$  Sign bit is the most significant bit
- $\Diamond$  Next 3 bits are the exponent with a bias of 3
- $\Diamond$  Last 2 bits are the fraction
- ❖ Same general form as IEEE
	- $\Diamond$  Normalized, denormalized
	- $\Diamond$  Representation of 0, infinity and NaN
- ◆ Value of normalized numbers (-1)<sup>S</sup> × (1.F)<sub>2</sub> × 2<sup>E-3</sup>
- **❖** Value of denormalized numbers (-1)<sup>S</sup> × (0.F)<sub>2</sub> × 2<sup>-2</sup>

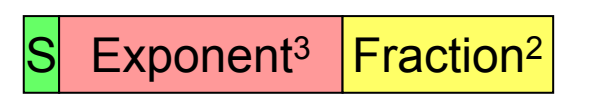

### Values Related to Exponent

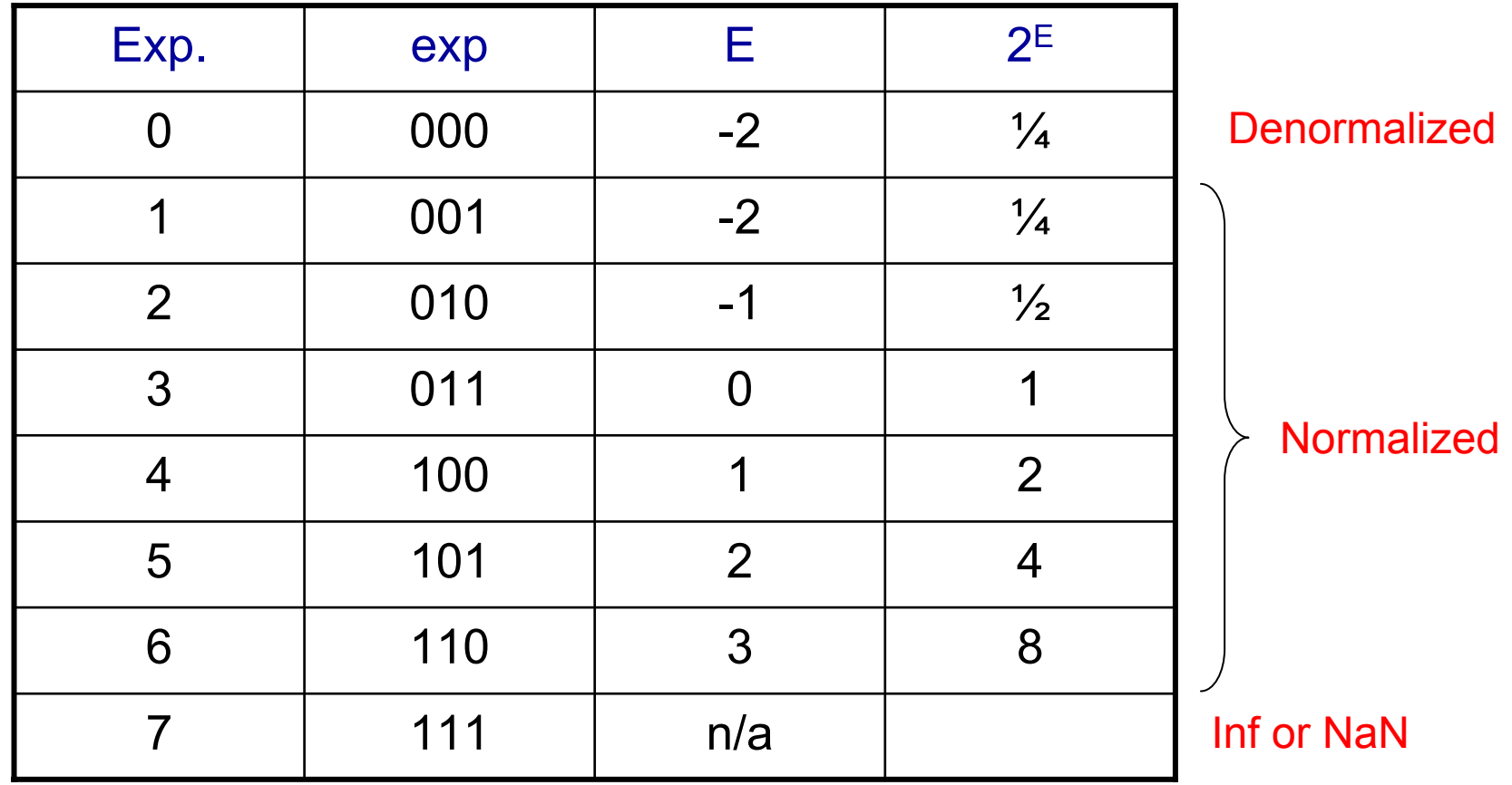

## Dynamic Range of Values

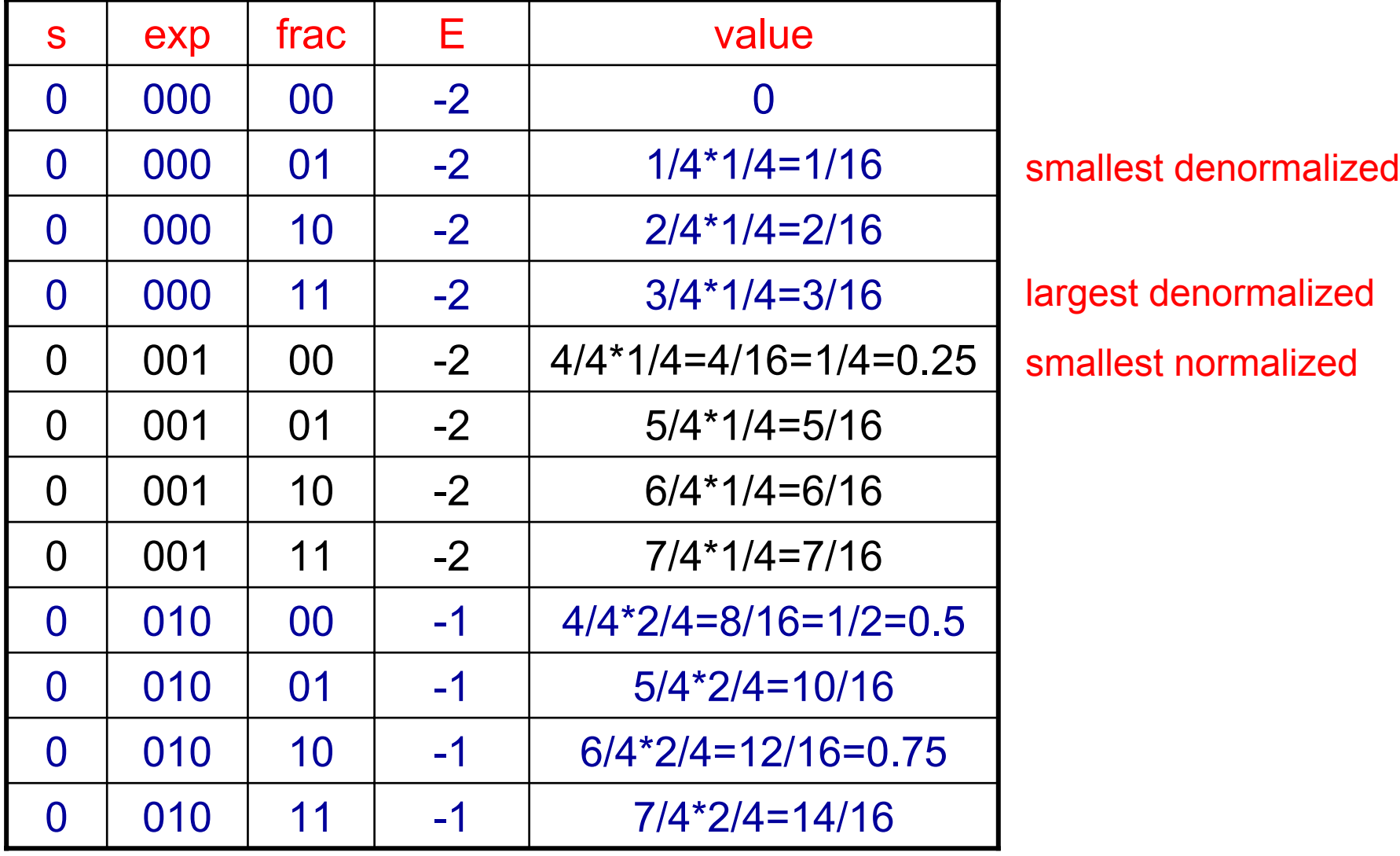

## Dynamic Range of Values

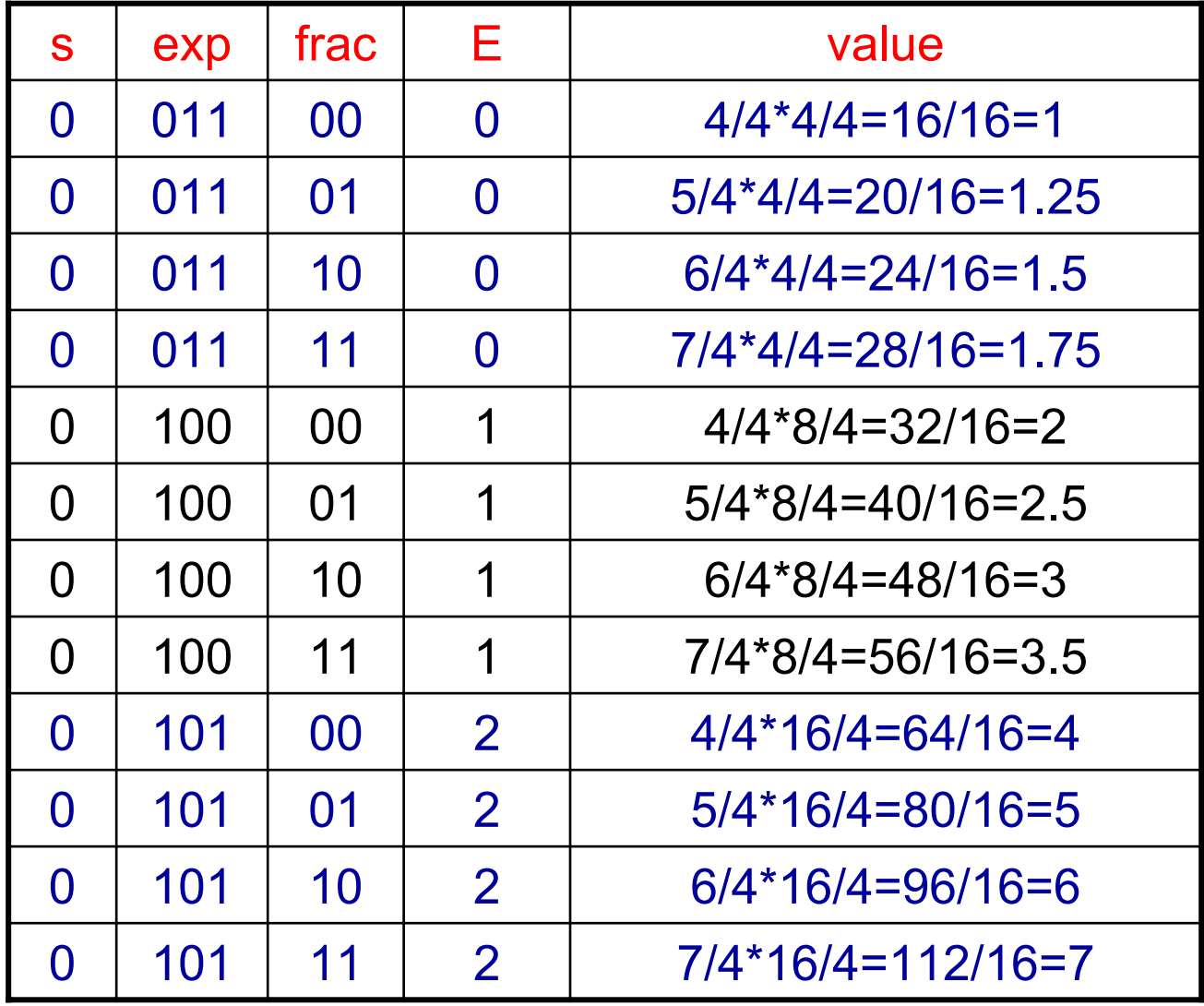

## Dynamic Range of Values

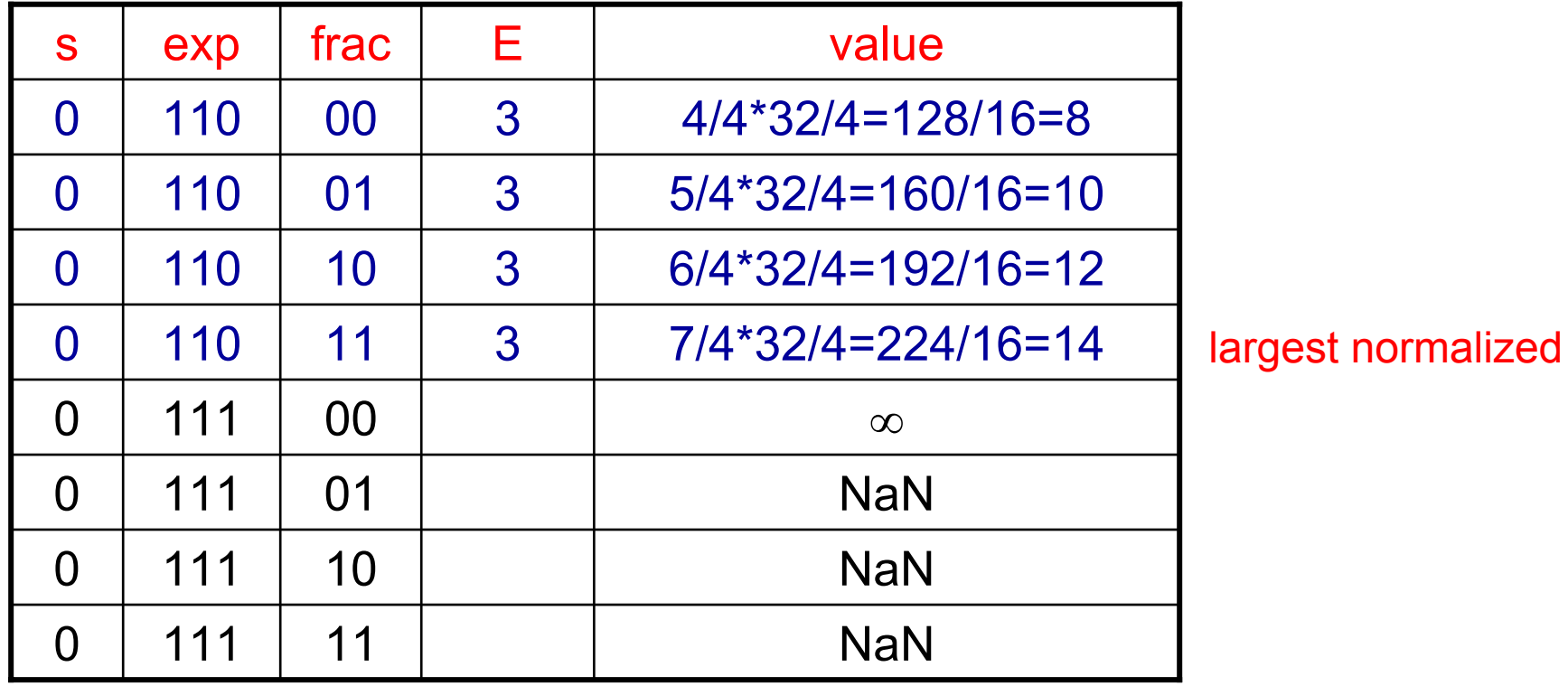

#### Distribution of Values

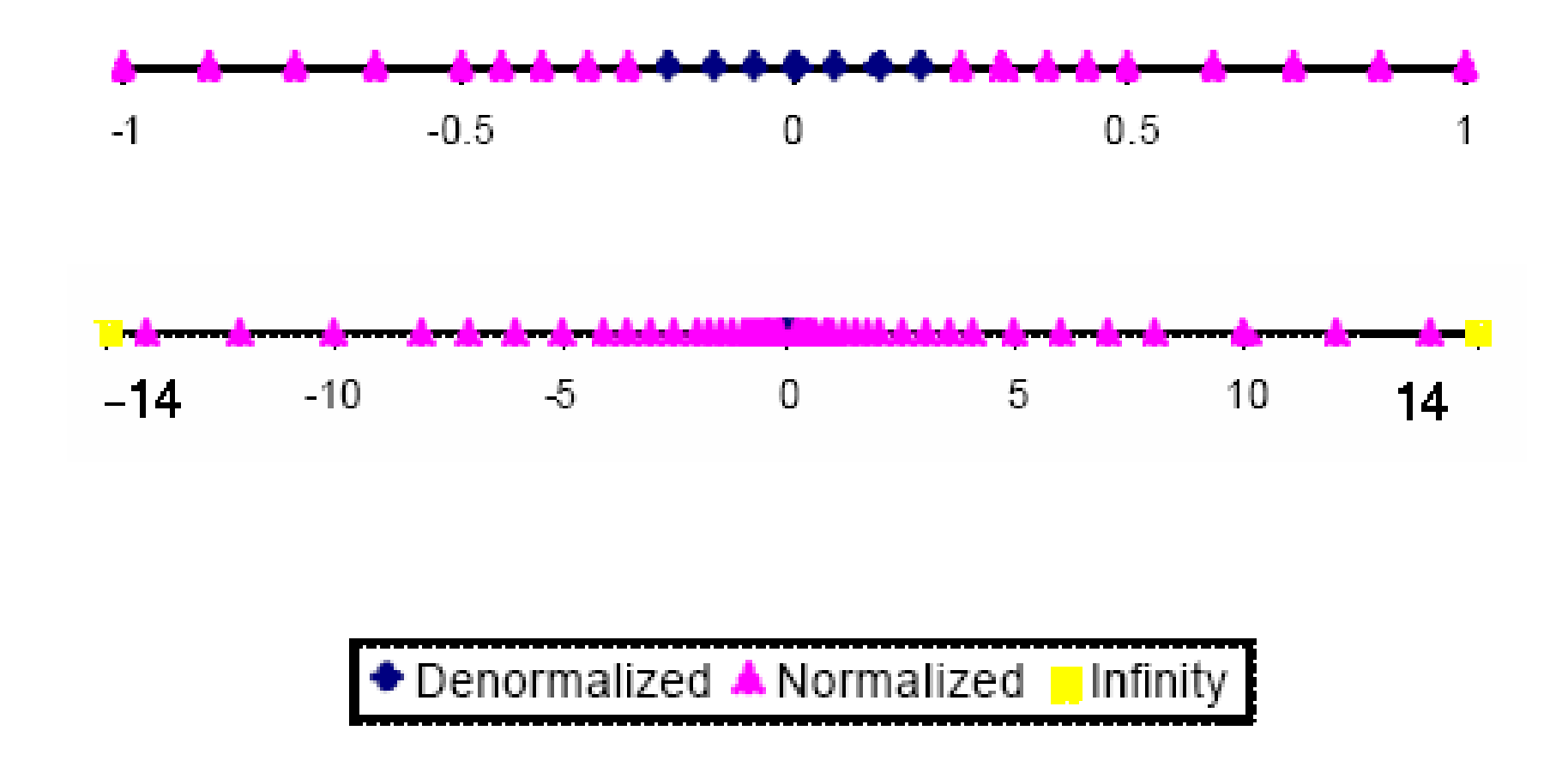

### Next . . .

- **❖ Floating-Point Numbers**
- ❖ IEEE 754 Floating-Point Standard
- **❖ Floating-Point Addition and Subtraction**
- **❖ Floating-Point Multiplication**
- ❖ Extra Bits and Rounding
- ◆ MIPS Floating-Point Instructions

## Floating Point Addition Example

❖ Consider adding:  $(1.111)_2 \times 2^{-1} + (1.011)_2 \times 2^{-3}$ 

- $\diamond$  For simplicity, we assume 4 bits of precision (or 3 bits of fraction)
- Cannot add significands … Why?
	- $\Leftrightarrow$  Because exponents are not equal
- ❖ How to make exponents equal?
	- $\Diamond$  Shift the significand of the lesser exponent right until its exponent matches the larger number
- $\cdot$  (1.011)<sub>2</sub>  $\times$  2<sup>-3</sup> = (0.1011)<sub>2</sub>  $\times$  2<sup>-2</sup> = (0.01011)<sub>2</sub>  $\times$  2<sup>-1</sup>

 $\div$  Difference between the two exponents =  $-1 - (-3) = 2$ 

 $\diamondsuit$  So, shift right by 2 bits

❖ Now, add the significands:

$$
\begin{array}{r}1.111\\+\underline{0.01011}\\0.01011\end{array}
$$
Carry  $\rightarrow$  10.00111

### Addition Example – cont'd

❖ So,  $(1.111)<sub>2</sub>$  × 2<sup>-1</sup> +  $(1.011)<sub>2</sub>$  × 2<sup>-3</sup> =  $(10.00111)<sub>2</sub>$  × 2<sup>-1</sup>

❖ However, result  $(10.00111)_2 \times 2^{-1}$  is NOT normalized

❖ Normalize result:  $(10.00111)_2 \times 2^{-1} = (1.000111)_2 \times 2^0$ 

 $\Diamond$  In this example, we have a carry

 $\Diamond$  So, shift right by 1 bit and increment the exponent

◆ Round the significand to fit in appropriate number of bits

 $\Diamond$  We assumed 4 bits of precision or 3 bits of fraction

❖ Round to nearest:  $(1.000111)_2 \approx (1.001)_2$ 

 $\Leftrightarrow$  Renormalize if rounding generates a carry

**❖ Detect overflow / underflow** 

 $\Diamond$  If exponent becomes too large (overflow) or too small (underflow)

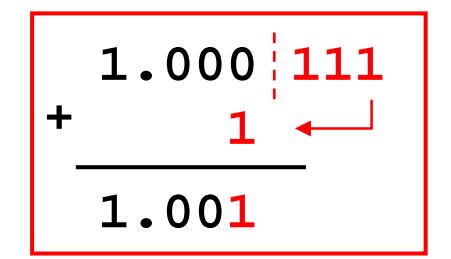

### Floating Point Subtraction Example

❖ Consider:  $(1.000)_2 \times 2^{-3} - (1.000)_2 \times 2^2$ 

 $\Diamond$  We assume again: 4 bits of precision (or 3 bits of fraction)

❖ Shift significand of the lesser exponent right

 $\div$  Difference between the two exponents = 2 – (-3) = 5

 $\div$  Shift right by 5 bits:  $(1.000)_2 \times 2^{-3} = (0.00001000)_2 \times 2^{-3}$ 

Convert subtraction into addition to 2's complement

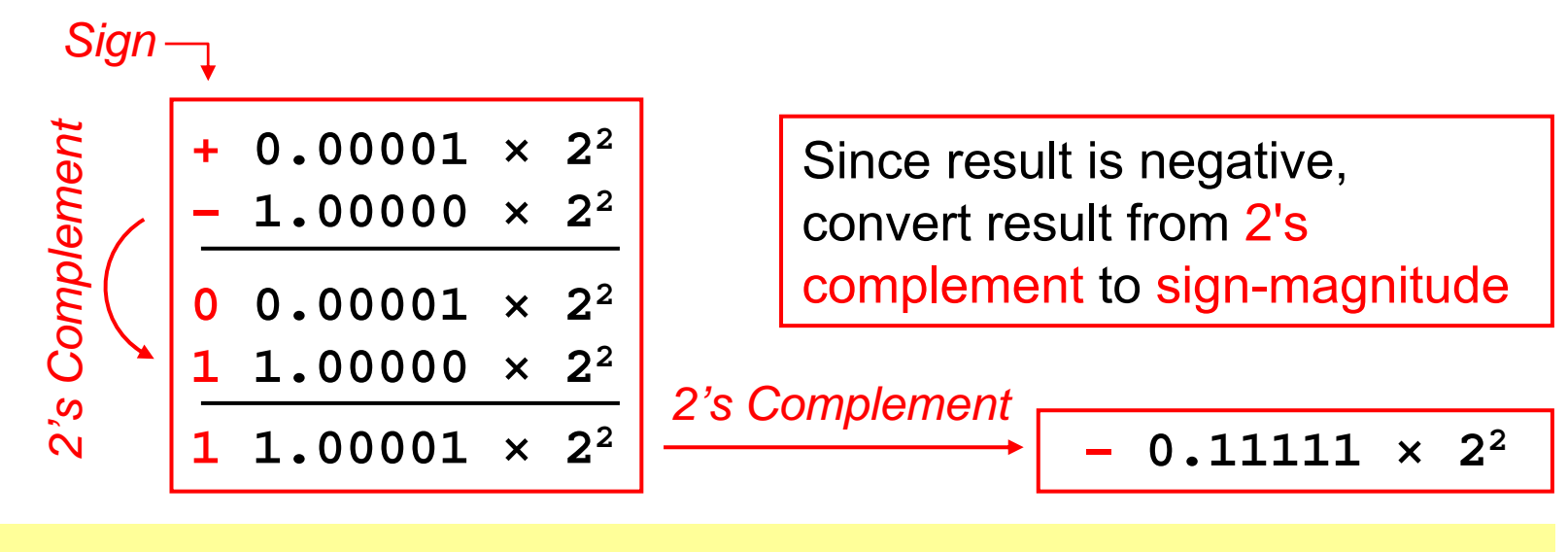

### Subtraction Example – cont'd

 $\cdot$  So,  $(1.000)<sub>2</sub>$  × 2<sup>-3</sup> –  $(1.000)<sub>2</sub>$  × 2<sup>2</sup> = – 0.11111<sub>2</sub> × 2<sup>2</sup>

❖ Normalize result:  $-0.11111_2 \times 2^2 = -1.1111_2 \times 2^1$ 

 $\Leftrightarrow$  For subtraction, we can have leading zeros

← Count number *z* of leading zeros (in this case *z* = 1)

Shift left and decrement exponent by *z*

❖ Round the significand to fit in appropriate number of bits

 $\Diamond$  We assumed 4 bits of precision or 3 bits of fraction

- ❖ Round to nearest:  $(1.1111)_2 \approx (10.000)_2$
- **❖ Renormalize: rounding generated a carry**

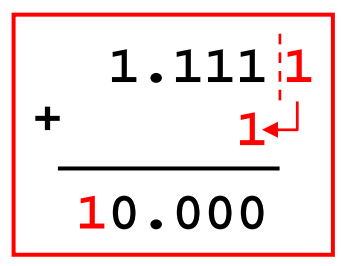

 $-1.1$ 111 $_2$  × 2<sup>1</sup> ≈  $-10.000^2 \times 5^1 = -1.000^2 \times 5^2$ 

 $\Diamond$  Result would have been accurate if more fraction bits are used

### Floating Point Addition / Subtraction

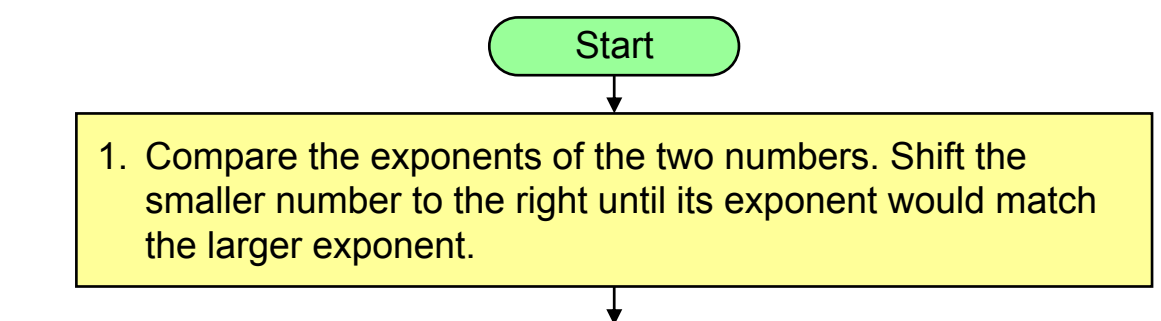

2. Add / Subtract the significands according to the sign bits.

- 3. Normalize the sum, either shifting right and incrementing the exponent or shifting left and decrementing the exponent
- 4. Round the significand to the appropriate number of bits, and renormalize if rounding generates a carry

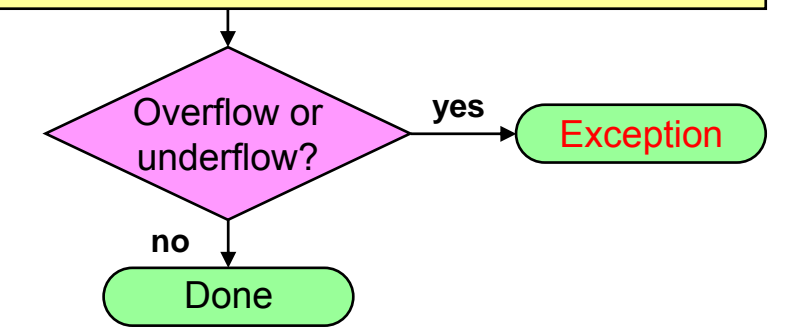

Shift significand right by  $d = |E_{X} - E_{Y}|$ 

Add significands when signs of *X* and *Y* are identical, Subtract when different*X* – *Y* becomes *X* + (– *Y*)

Normalization shifts right by 1 if there is a carry, or shifts left by the number of leading zeros in the case of subtraction

Rounding either truncates fraction, or adds a 1 to least significant fraction bit

### Floating Point Adder Block Diagram

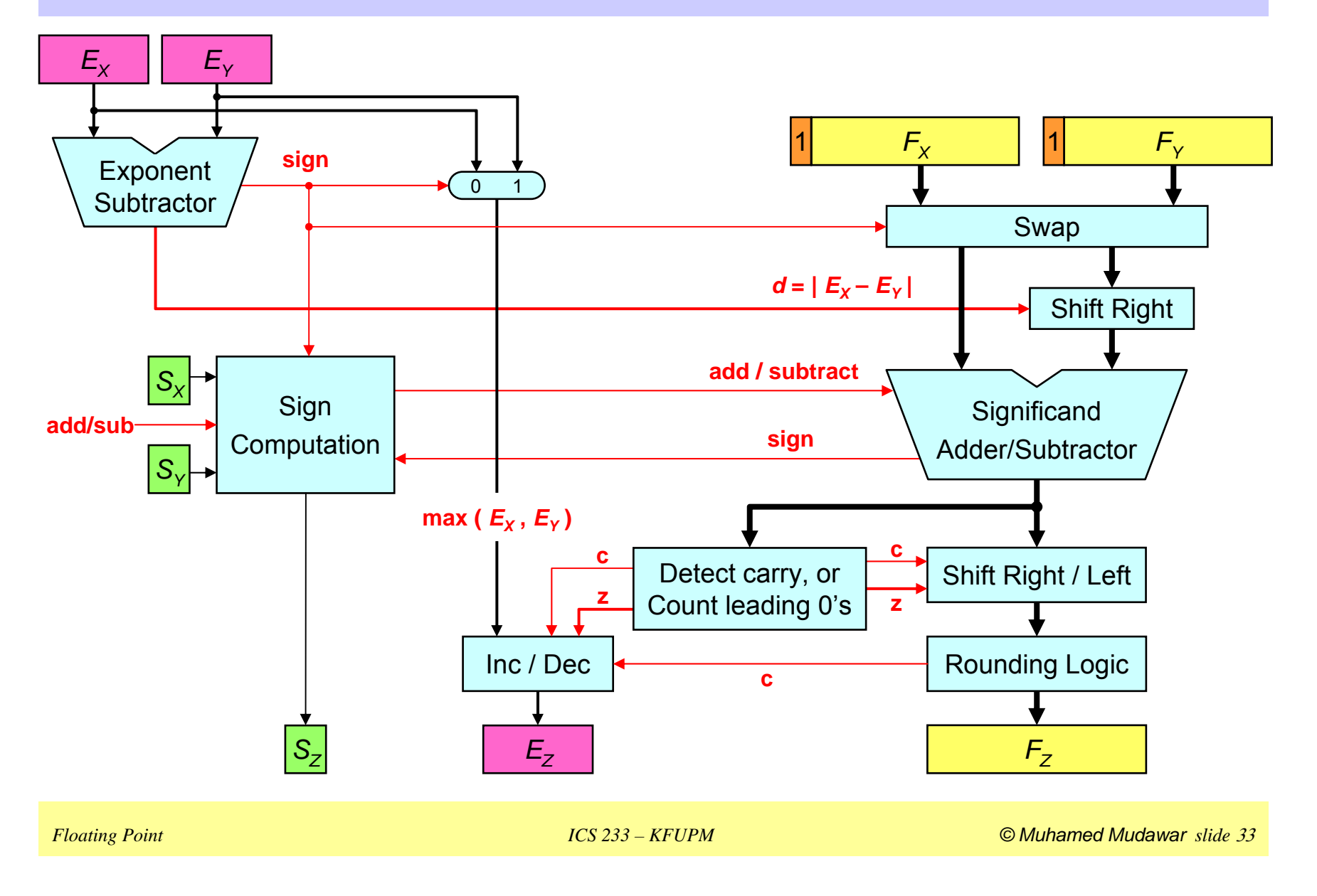

### Next . . .

- **❖ Floating-Point Numbers**
- ❖ IEEE 754 Floating-Point Standard
- Floating-Point Addition and Subtraction
- **❖ Floating-Point Multiplication**
- ❖ Extra Bits and Rounding
- ◆ MIPS Floating-Point Instructions

### Floating Point Multiplication Example

❖ Consider multiplying:  $1.010<sub>2</sub>$  × 2<sup>-1</sup> by -1.110<sub>2</sub> × 2<sup>-2</sup>

 $\Diamond$  As before, we assume 4 bits of precision (or 3 bits of fraction)

❖ Unlike addition, we add the exponents of the operands

 $\div$  Result exponent value = (-1) + (-2) = -3

❖ Using the biased representation:  $E_z = E_x + E_y - B$ ias

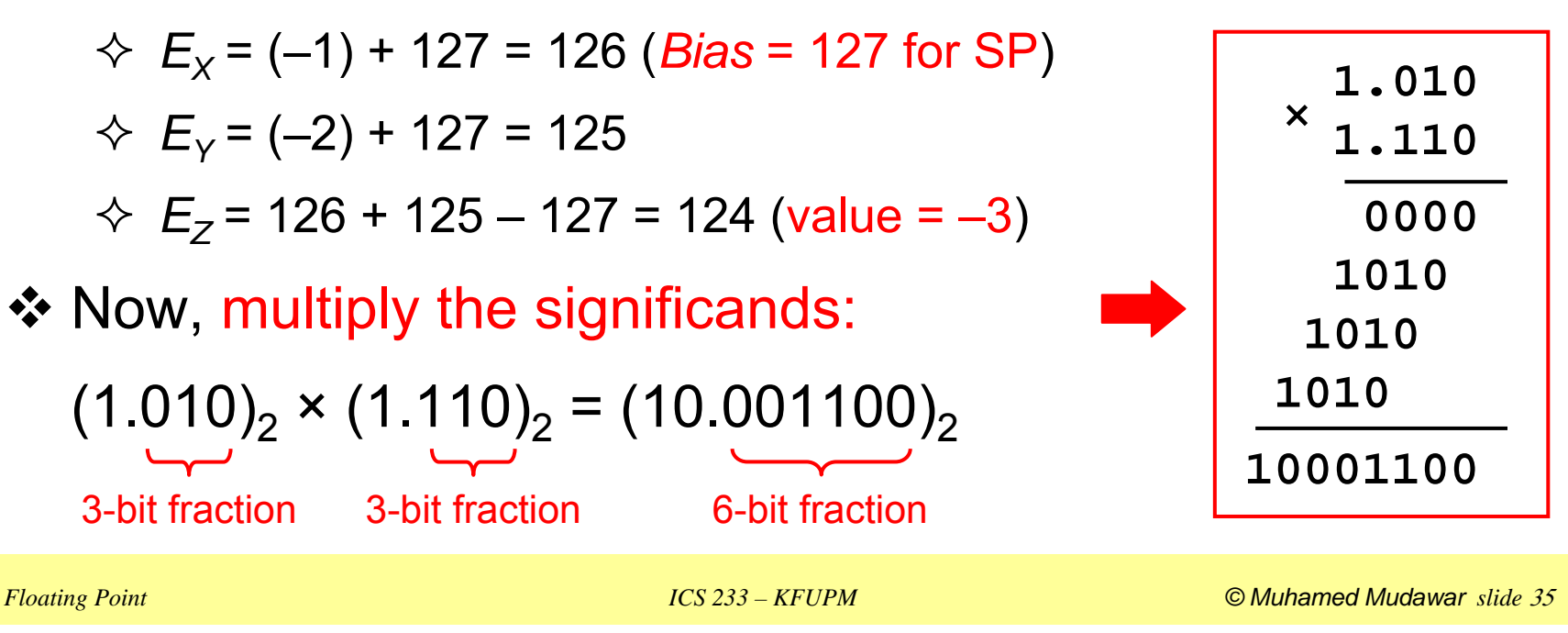

## Multiplication Example – cont'd

- $\cdot$  Since sign S<sub>X</sub> ≠ S<sub>Y</sub>, sign of product S<sub>Z</sub> = 1 (negative)
- $\cdot$  So, 1.010<sub>2</sub> × 2<sup>-1</sup> × -1.110<sub>2</sub> × 2<sup>-2</sup> = -10. 001100<sub>2</sub> × 2<sup>-3</sup>
- ❖ However, result:  $-10.001100<sub>2</sub>$  × 2<sup>-3</sup> is NOT normalized
- ❖ Normalize: 10. 001100<sub>2</sub> × 2<sup>-3</sup> = 1.0001100<sub>2</sub> × 2<sup>-2</sup>

 $\Diamond$  Shift right by 1 bit and increment the exponent

 $\Diamond$  At most 1 bit can be shifted right ... Why?

❖ Round the significand to nearest:

1.0001100 $_{2}$   $\approx$  1.001 $_{2}$  (3-bit fraction)

Result ≈ –1. 001 $_2$  × 2<sup>–2</sup> (normalized)

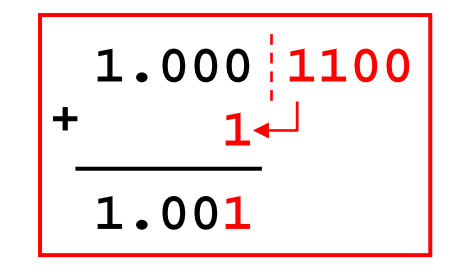

**❖ Detect overflow / underflow** 

 $\Diamond$  No overflow / underflow because exponent is within range

## Floating Point Multiplication

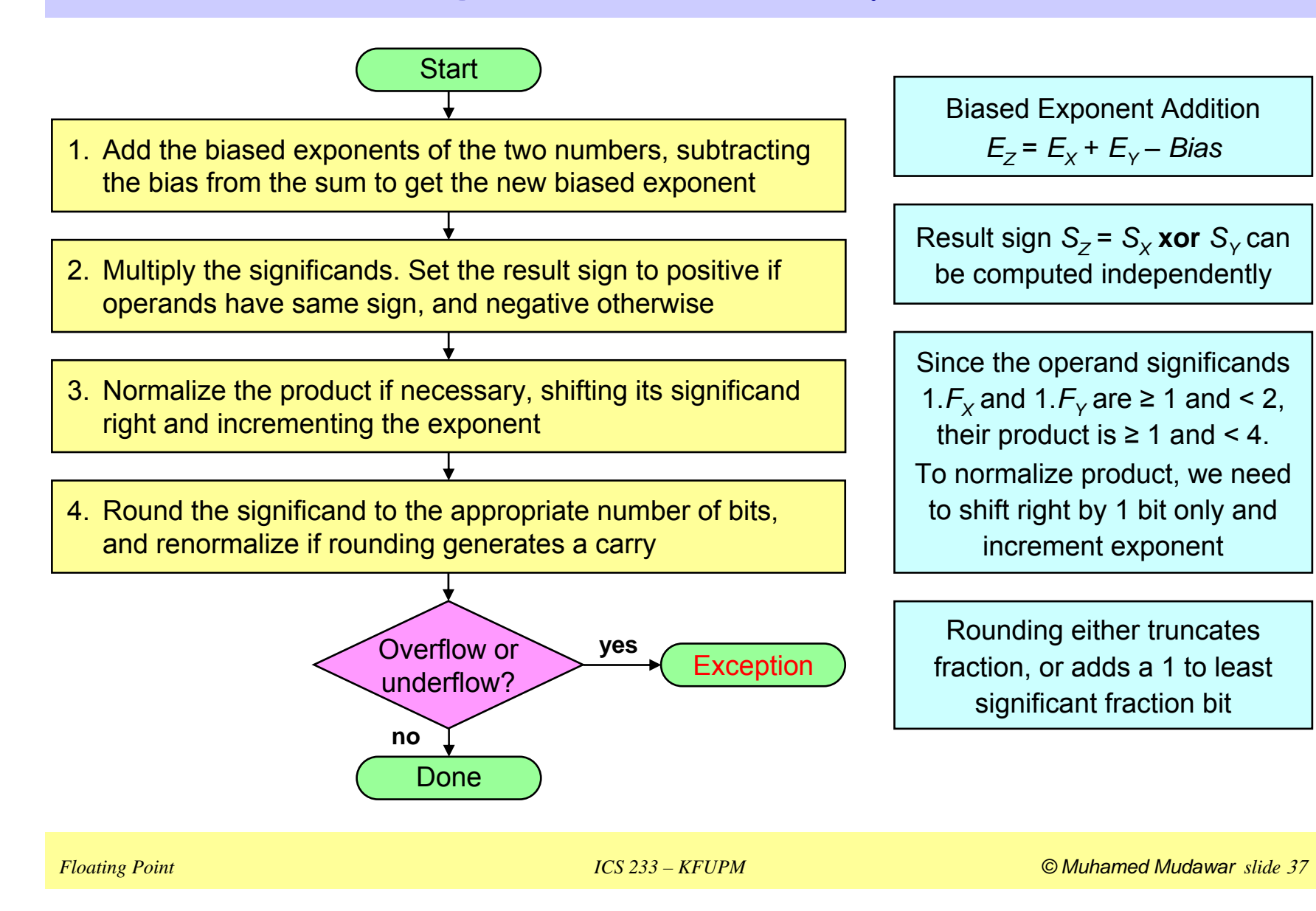

### Next . . .

- **❖ Floating-Point Numbers**
- ❖ IEEE 754 Floating-Point Standard
- Floating-Point Addition and Subtraction
- **❖ Floating-Point Multiplication**
- ❖ Extra Bits and Rounding
- ◆ MIPS Floating-Point Instructions

### Extra Bits to Maintain Precision

Floating-point numbers are approximations for …

- $\diamondsuit$  Real numbers that they cannot represent
- Infinite variety of real numbers exist between 1.0 and 2.0
	- $\diamond$  However, exactly 2<sup>23</sup> fractions can be represented in SP, and
	- $\Diamond$  Exactly 2<sup>52</sup> fractions can be represented in DP (double precision)
- Extra bits are generated in intermediate results when …
	- $\Diamond$  Shifting and adding/subtracting a  $\rho$ -bit significand
	- Multiplying two *p*-bit significands (product can be 2 *p* bits)
- But when packing result fraction, extra bits are discarded
- We only need few extra bits in an intermediate result
	- $\Diamond$  Minimizing hardware but without compromising precision

## Alignment and Normalization Issues

#### During alignment

- $\diamond$  smaller exponent argument gets significand right shifted
- $\Diamond$  need for extra precision in the FPU
- $\Diamond$  the question is how much extra do you need?

#### **❖ During normalization**

 $\diamondsuit$  a left or right shift of the significand may occur

#### ❖ During the rounding step

 $\Diamond$  extra internal precision bits get dropped

#### ❖ Time to consider how many extra bits we need

- $\Diamond$  to do rounding properly
- $\Diamond$  to compensate for what happens during alignment and normalization

## Guard Bit

- ❖ When we shift bits to the right, those bits are lost.
- We may need to shift the result to the left for normalization.
- ❖ Keeping the bits shifted to the right will make the result more accurate when result is shifted to the left.
- **❖ Questions:** 
	- $\Diamond$  Which operation will require shifting the result to the left?
	- $\Diamond$  What is the maximum number of bits needed to be shifted left in the result?
- ❖ If the number of right shifts for alignment >1, then the maximum number of left shifts required for normalization is 1.

## For Effective Addition

#### ❖ Result of Addition

- $\Leftrightarrow$  either normalized
- $\diamondsuit$  or generates 1 additional integer bit
	- **•** hence right shift of 1
	- need for f+1 bits
	- **EXTERM** FIRTH **EXTERM** FIRTH **EXTERM** FIRTH **EXTERM** FIRTH **FIRTH** FIRTH **EXTERM** FIRTH FIRTH FIRTH FIRTH FIRTH FIRTH FIRTH FIRTH FIRTH FIRTH FIRTH FIRTH FIRTH FIRTH FIRTH FIRTH FIRTH FIRTH FIRTH FIRTH FIRTH FIRTH FIRTH F

#### Alignment throws a bunch of bits to the right

- $\Diamond$  need to know whether they were all 0 or not for proper rounding
- $\Leftrightarrow$  hence 1 more bit called the sticky bit
	- **sticky bit value is the OR of the discarded bits**

### For Effective Subtraction

#### ❖ There are 2 subcases

- $\diamondsuit$  if the difference in the two exponents is larger than 1
	- **Example 1** alignment produces a mantissa with more than 1 leading 0
	- **hence result is either normalized or has one leading 0**
	- in this case a left shift will be required in normalization
	- an extra bit is needed for the fraction called the guard bit
	- also during subtraction a borrow may happen at position f+2
	- this borrow is determined by the sticky bit
- $\Diamond$  the difference of the two exponents is 0 or 1
	- in this case the result may have many more than 1 leading 0
	- but at most one nonzero bit was shifted during normalization
	- П hence only one additional bit is needed for the subtraction result
	- **borrow to the extra bit may happen**

### Extra Bits Needed

❖ Three bits are added called Guard, Round, Sticky

- $\Diamond$  Reduce the hardware and still achieve accurate arithmetic
- $\Diamond$  As if result significand was computed exactly and rounded

❖ Internal Representation:

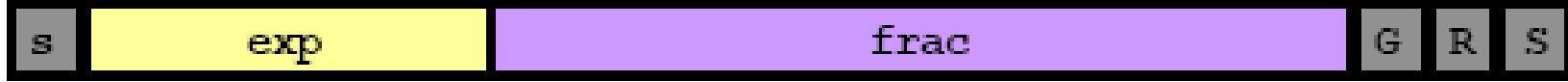

## Guard Bit

Guard bit: guards against loss of a significant bit

 $\Diamond$  Only one guard bit is needed to maintain accuracy of result

 $\Diamond$  Shifted left (if needed) during normalization as last fraction bit

Example on the need of a guard bit:

**1.00000000101100010001101 × 25**

**–1.00000000000000011011010 × 2-<sup>2</sup>** (subtraction)

**1.00000000101100010001101 × 25**

**–0.00000010000000000000001 1011010 × 2 5** (shift right 7 bits)

**1.00000000101100010001101 × 2 5** *Guard bit – do not discard*

- **1 1.11111101111111111111110 0 100110 <sup>×</sup> <sup>2</sup><sup>5</sup>**(2's complement)
- **0 0.11111110101100010001011 0 100110 <sup>×</sup> <sup>2</sup><sup>5</sup>**(add significands)
- **+ 1.11111101011000100010110 1 001100 <sup>×</sup> <sup>2</sup><sup>4</sup>**(normalized)

## Round and Sticky Bits

❖ Two extra bits are needed for rounding

 $\diamondsuit$  Rounding performed after normalizing a result significand

 $\Leftrightarrow$  Round bit: appears after the guard bit

 $\Diamond$  Sticky bit: appears after the round bit (OR of all additional bits)

Consider the same example of previous slide:

| Guard bit                 |                           |                                                                                                    |
|---------------------------|---------------------------|----------------------------------------------------------------------------------------------------|
| 1.00000000101100010001101 | /                         | OR-reduce × 2 <sup>5</sup>                                                                                                    |
| 1                         | 1.1111110111111111111110  | \n $\langle 0 \rangle$ 1 $\langle 0 \overline{0} \overline{1} \overline{1} \overline{0} \rangle$ × 2 <sup>5</sup> (2's complement) |
| 0                         | 0.11111110101100010001011 | \n $\langle 0 \rangle$ 1 $\langle 1 \overline{1} \rangle$ × 2 <sup>5</sup> (sum)                                                   |
| +                         | 1.11111101011000100010110 | \n $\langle 1 \overline{1} \rangle$ $\langle 1 \overline{1} \rangle$ × 2 <sup>4</sup> (normalized)                                 |
| Round bit -1              | 1- Sticky bit             |                                                                                                    |

### If the three Extra Bits not Used

- **1.00000000101100010001101 × 25**
- **– 1.00000000000000011011010 × 2-<sup>2</sup>** (subtraction)
	- **1.00000000101100010001101 × 2 5**
- **– 0.00000010000000000000001 1011010 × 2 5** (shift right 7 bits)
	- **1.00000000101100010001101 × 25**
- **1 1.11111101111111111111111 × <sup>2</sup><sup>5</sup>**(2's complement)
- **0 0.11111110101100010001100 × <sup>2</sup><sup>5</sup>**(add significands)
- **+ 1.11111101011000100011000 <sup>×</sup> <sup>2</sup><sup>4</sup>**(normalized without GRS)
- **+ 1.11111101011000100010110 × 2 4** (normalized with GRS)
- **+ 1.11111101011000100010111 <sup>×</sup> 2 4** (With GRS after rounding)

## Four Rounding Modes

- ❖ Normalized result has the form: 1.  $f_1$   $f_2$  ...  $f_i$  *g r s* 
	- The guard bit *g,* round bit *r* and sticky bit *s* appear after the last fraction bit *f l*
- ❖ IEEE 754 standard specifies four modes of rounding
- **❖ Round to Nearest Even: default rounding mode**

 $\Diamond$  Increment result if: *g*=1 and *r* or *s* = '1' or (g=1 and *r s* = "00" and *f<sub>l</sub>* = '1')

 $\diamond$  Otherwise, truncate result significand to 1.  $f_1$   $f_2$  ...  $f_1$ 

- Round toward + <sup>∞</sup>: result is rounded up
	- $\Diamond$  Increment result if sign is positive and g or r or  $s = '1'$
- Round toward ∞: result is rounded down
	- $\Diamond$  Increment result if sign is negative and g or r or  $s = '1'$
- ◆ Round toward 0: always truncate result

## Illustration of Rounding Modes

#### ❖ Rounding modes illustrated with \$ rounding

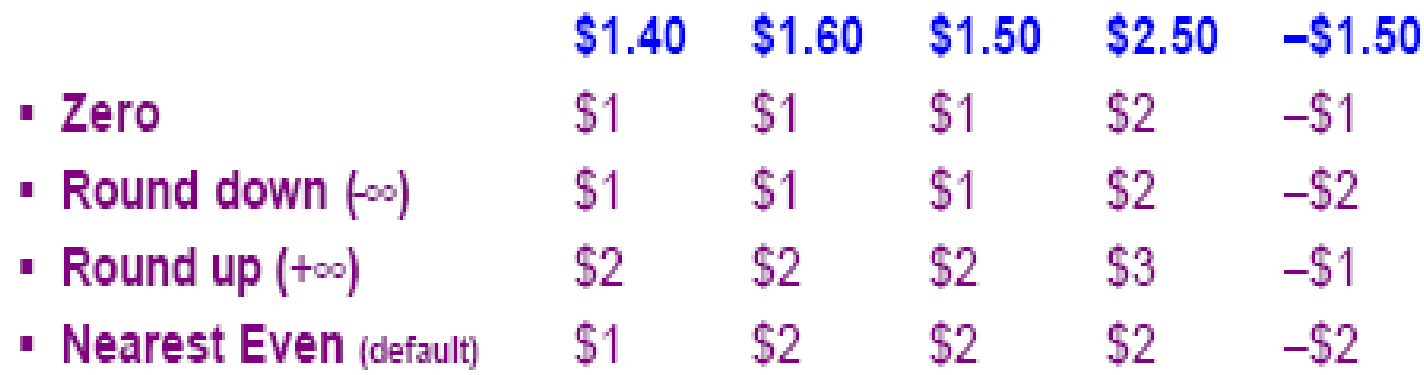

#### **☆ Notes**

- $\Diamond$  Round down: rounded result is close to but no greater than true result.
- $\Diamond$  Round up: rounded result is close to but no less than true result.

### Closer Look at Round to Even

- Set of positive numbers will consistently be over- or underestimated
- All other rounding modes are statistically biased
- When exactly halfway between two possible values
	- $\diamond$  Round so that least significant digit is even
- **E.g., round to nearest hundredth**
	- $\div$  1.2349999 1.23 (Less than half way)
	- $\div$  1.2350001 1.24 (Greater than half way)
	- $\div$  1.2350000 1.24 (Half way—round up)
	- $\div$  1.2450000 1.24 (Half way—round down)

## Rounding Binary Numbers

#### ❖ Binary Fractional Numbers

 $\diamondsuit$  "Even" when least significant bit is 0

 $\Diamond$  Half way when bits to right of rounding position = 100...<sub>2</sub>

#### **❖ Examples**

 $\Diamond$  Round to nearest 1/4 (2 bits right of binary point)

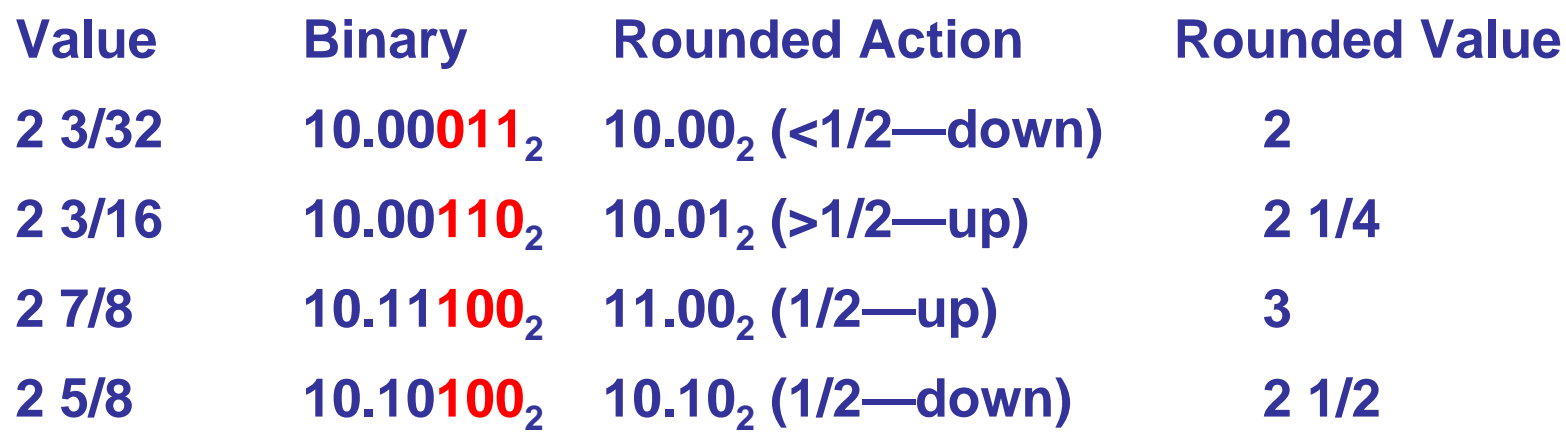

## Example on Rounding

Round following result using IEEE 754 rounding modes:

 $\overline{0}$  **1.11111111111111111111111111**  $\overline{\left(0\right)}$   $\overline{\left(0\right)}$  **1**  $\times$  2<sup>-7</sup>

❖ Round to Nearest Even:

 $\Diamond$  Truncate result since  $g$  = '0'

◆ Truncated Result: -1.1111111111111111111111111 × 2<sup>-7</sup>

*Guard Bit*<sup>*1*</sup> <sup>*L*</sup> *Round* 

*Bit*

Round towards + ∞: Truncate result since negative

- Round towards ∞: Increment since negative and *s* <sup>=</sup>'1'
	- Incremented result: **–10.00000000000000000000000 × 2-<sup>7</sup>**
	- $\Leftrightarrow$  Renormalize and increment exponent (because of carry)
	- Final rounded result: **–1.00000000000000000000000 × 2-<sup>6</sup>**
- ❖ Round towards 0: Truncate always

## Floating Point Subtraction Example

❖ Perform the following floating-point operation rounding the result to the nearest even

**0100 0011 1000 0000 0000 0000 0000 0000**

**- 0100 0001 1000 0000 0000 0000 0000 0101**

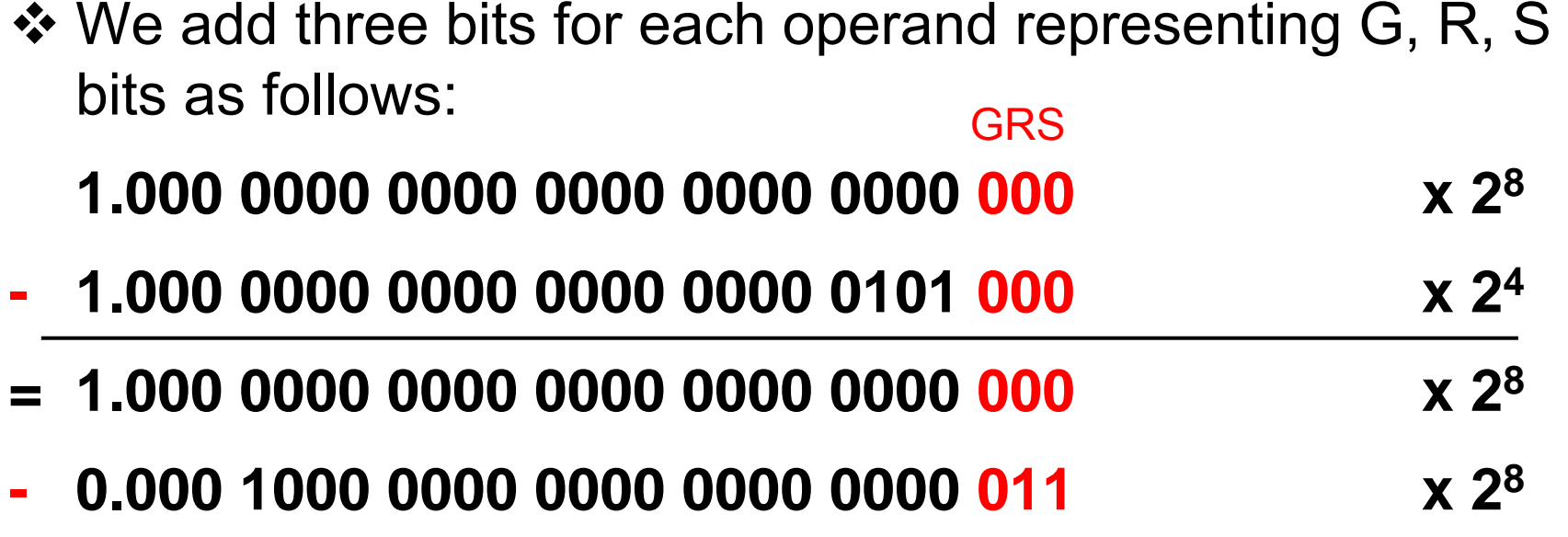

## Floating Point Subtraction Example

GRS

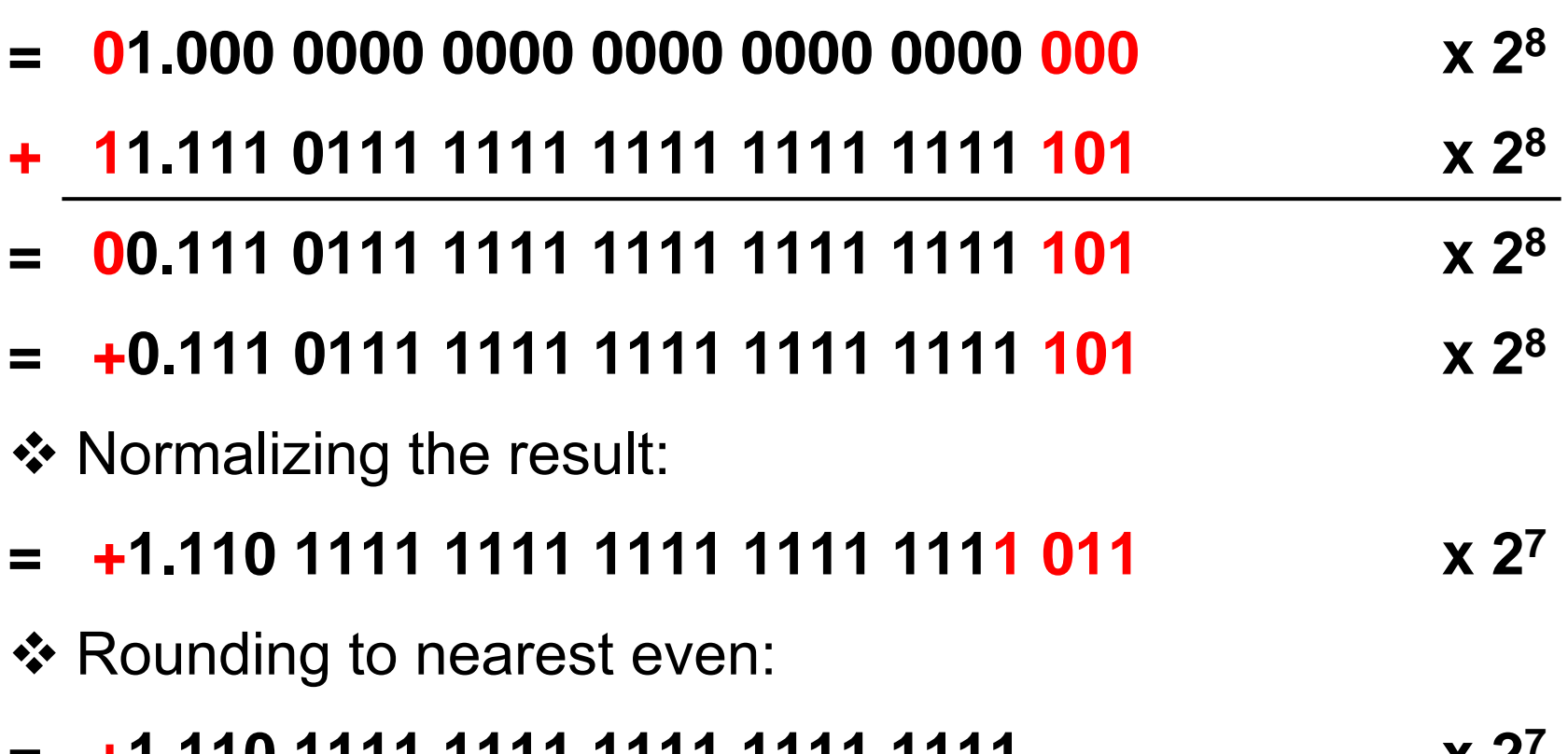

**= +1.110 1111 1111 1111 1111 1111 x 27**

# Advantages of IEEE 754 Standard

- Used predominantly by the industry
- Encoding of exponent and fraction simplifies comparison
	- $\diamond$  Integer comparator used to compare magnitude of FP numbers
- ❖ Includes special exceptional values: NaN and ±∞
	- $\diamond$  Special rules are used such as:
		- 0/0 is NaN, *sqrt*(–1) is NaN, 1/0 is <sup>∞</sup>, and 1/ ∞ is 0
	- $\Diamond\,$  Computation may continue in the face of exceptional conditions
- Denormalized numbers to fill the gap
	- Between smallest normalized number 1.0 × 2 *Emin* and zero
	- Denormalized numbers, values 0. *F* <sup>×</sup> 2 *Emin* , are closer to zero
	- $\Diamond$  Gradual underflow to zero

# Floating Point Complexities

- ❖ Operations are somewhat more complicated
- $\triangle$  In addition to overflow we can have underflow
- ❖ Accuracy can be a big problem
	- $\Leftrightarrow$  Extra bits to maintain precision: guard, round, and sticky
	- $\Leftrightarrow$  Four rounding modes
	- $\Leftrightarrow$  Division by zero yields Infinity
	- $\Diamond$  Zero divide by zero yields Not-a-Number
	- $\Diamond$  Other complexities
- ❖ Implementing the standard can be tricky
	- $\Diamond$  See text for description of 80x86 and Pentium bug!
- ❖ Not using the standard can be even worse

### Next . . .

- **❖ Floating-Point Numbers**
- ❖ IEEE 754 Floating-Point Standard
- Floating-Point Addition and Subtraction
- **❖ Floating-Point Multiplication**
- ❖ Extra Bits and Rounding
- **❖ MIPS Floating-Point Instructions**

### MIPS Floating Point Coprocessor

- Called Coprocessor 1 or the Floating Point Unit (FPU)
- 32 separate floating point registers: \$f0, \$f1, …, \$f31
- ❖ FP registers are 32 bits for single precision numbers
- Even-odd register pair form a double precision register
- Use the even number for double precision registers  $\Diamond$  \$f0, \$f2, \$f4, ..., \$f30 are used for double precision
- Separate FP instructions for single/double precision
	- $\diamond$  Single precision: add.s, sub.s, mul.s, div.s (.s extension)
	- $\Diamond$  Double precision: add.d, sub.d, mul.d, div.d (.d extension)
- ❖ FP instructions are more complex than the integer ones  $\diamond$  Take more cycles to execute

### The MIPS Processor

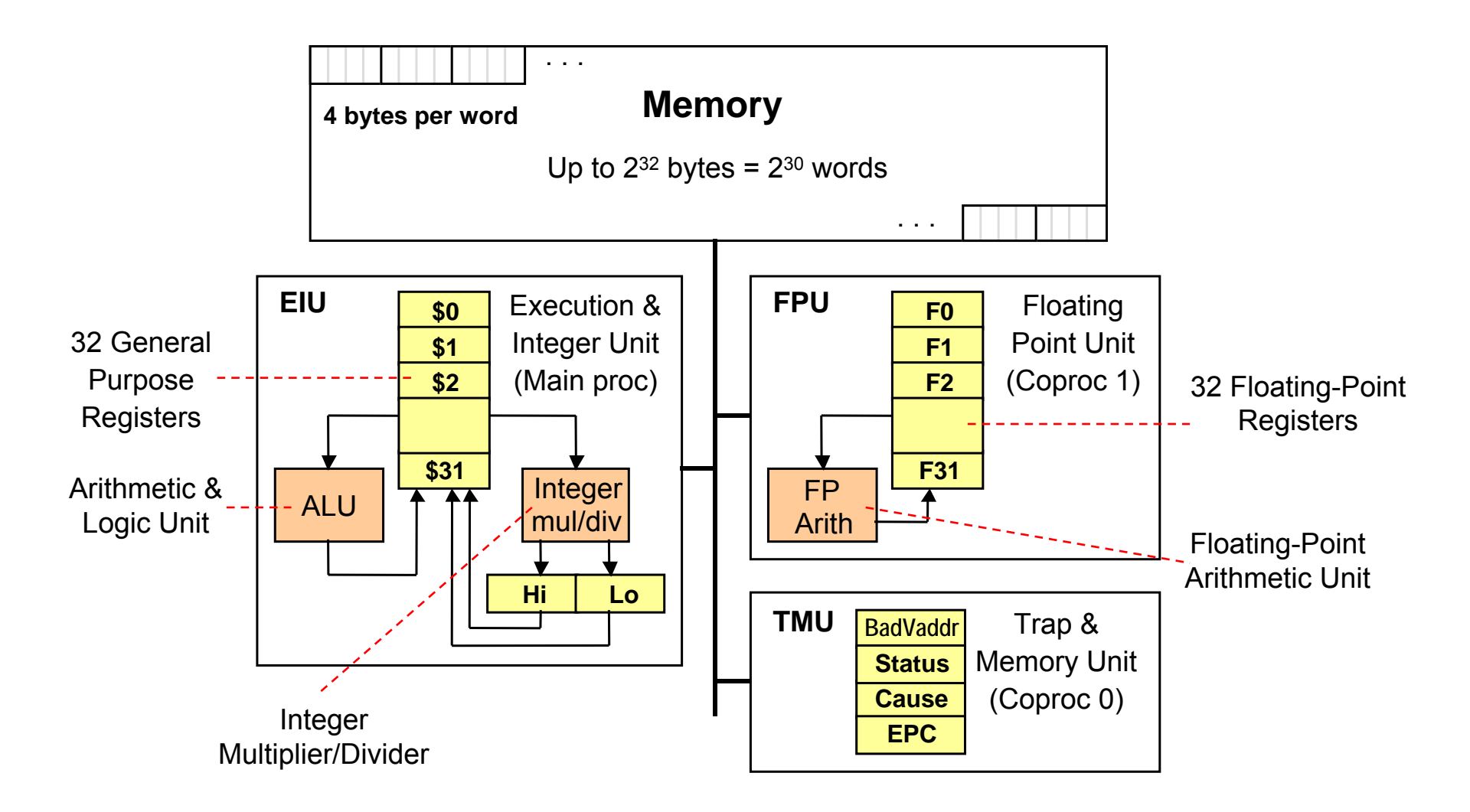

### FP Arithmetic Instructions

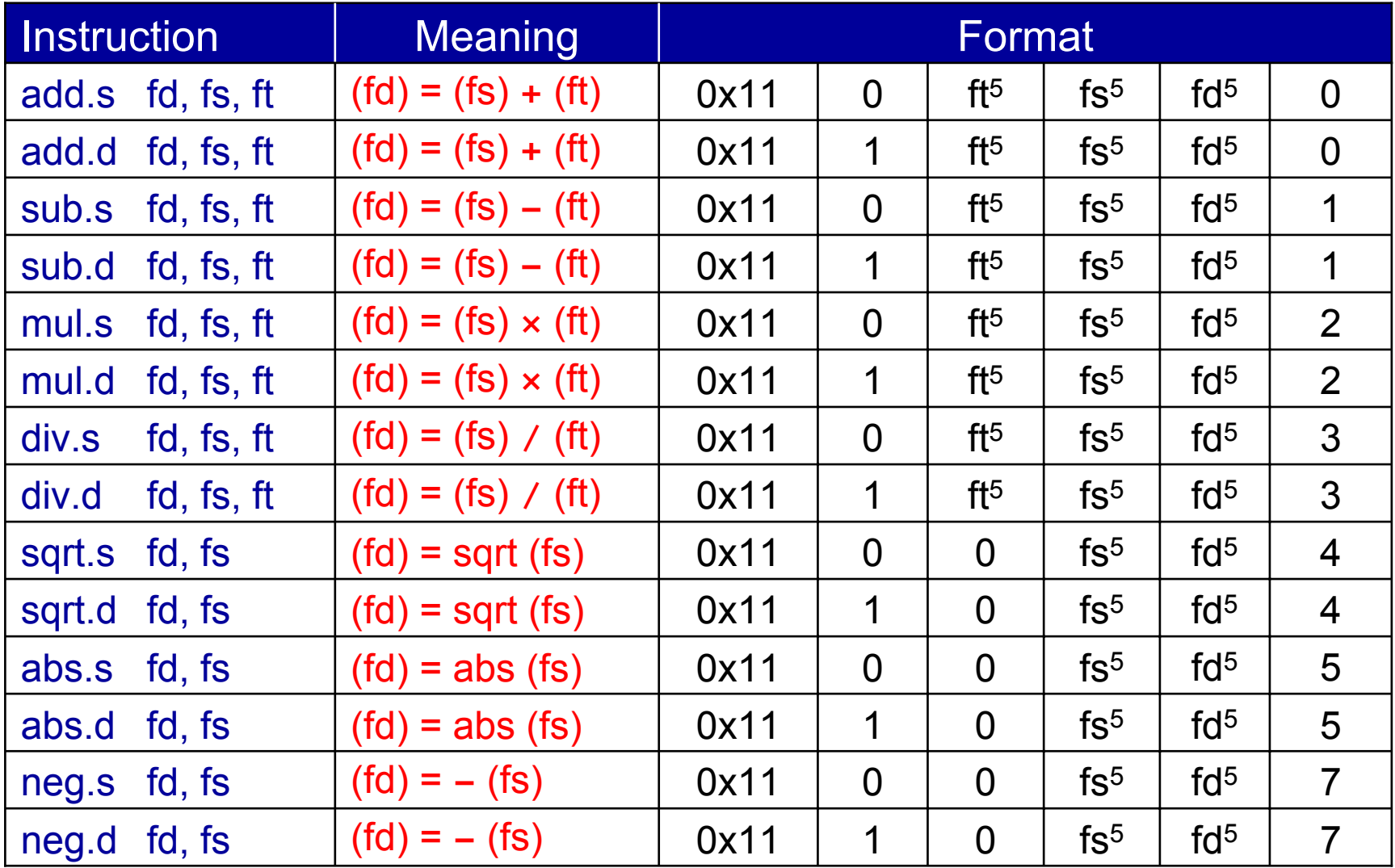

## FP Load/Store Instructions

#### Separate floating point load/store instructions

- $\Leftrightarrow$  lwc1: load word coprocessor 1
- $\Leftrightarrow$  Idc1: load double coprocessor 1
- $\diamond$  swc1: store word coprocessor 1
- $\diamondsuit$  sdc1: store double coprocessor 1

General purpose register is used as the base register

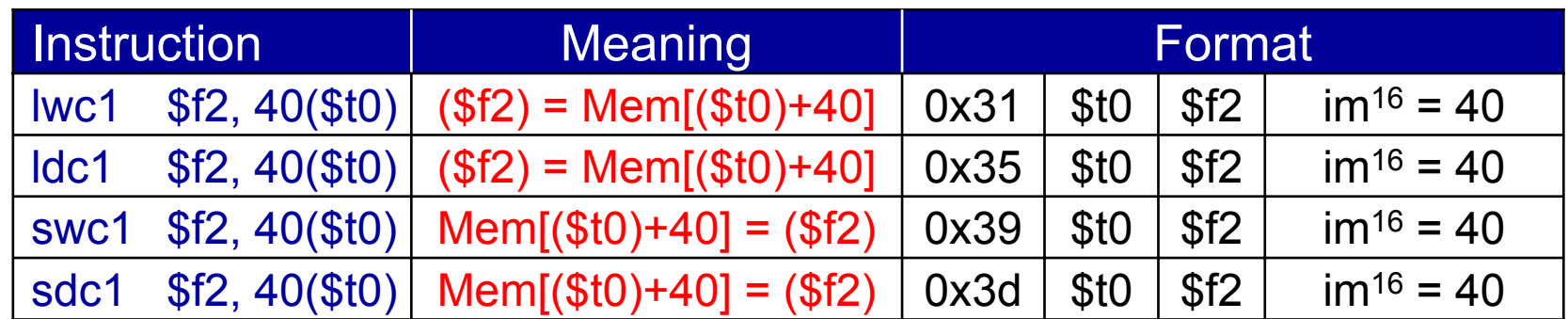

❖ Better names can be used for the above instructions

 $\Diamond$  l.s = lwc1 (load FP single),  $\Box$  l.d = ldc1 (load FP double)

 $\diamond$  s.s = swc1 (store FP single), s.d = sdc1 (store FP double)

### FP Data Movement Instructions

#### Moving data between general purpose and FP registers

 $\Leftrightarrow$  mfc1: move from coprocessor 1 (to general purpose register)

 $\Diamond$  mtc1: move to coprocessor 1 (from general purpose register)

#### ❖ Moving data between FP registers

 $\Leftrightarrow$  mov.s: move single precision float

 $\Leftrightarrow$  mov.d: move double precision float = even/odd pair of registers

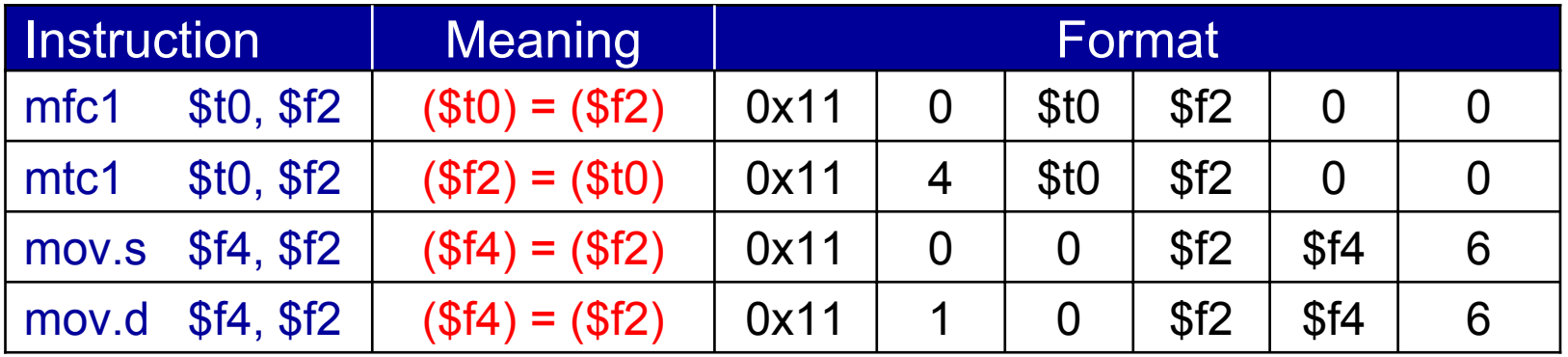

### FP Convert Instructions

#### Convert instruction: cvt.x.y

 $\diamond$  Convert to destination format x from source format y

#### ❖ Supported formats

- $\Diamond$  Single precision float = .s (single precision float in FP register)
- $\Diamond$  Double precision float = .d (double float in even-odd FP register)

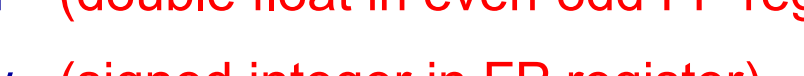

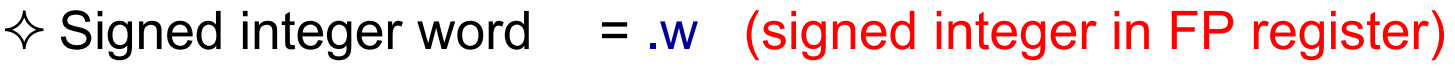

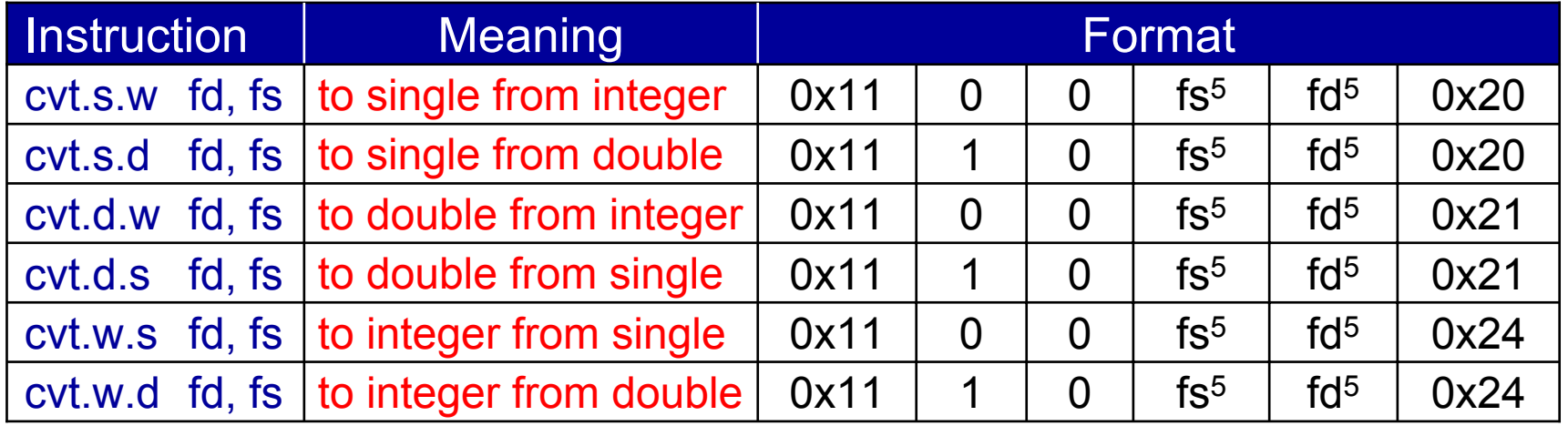

### FP Compare and Branch Instructions

FP unit (co-processor 1) has a condition flag

- $\Diamond$  Set to 0 (false) or 1 (true) by any comparison instruction
- Three comparisons: equal, less than, less than or equal
- ❖ Two branch instructions based on the condition flag

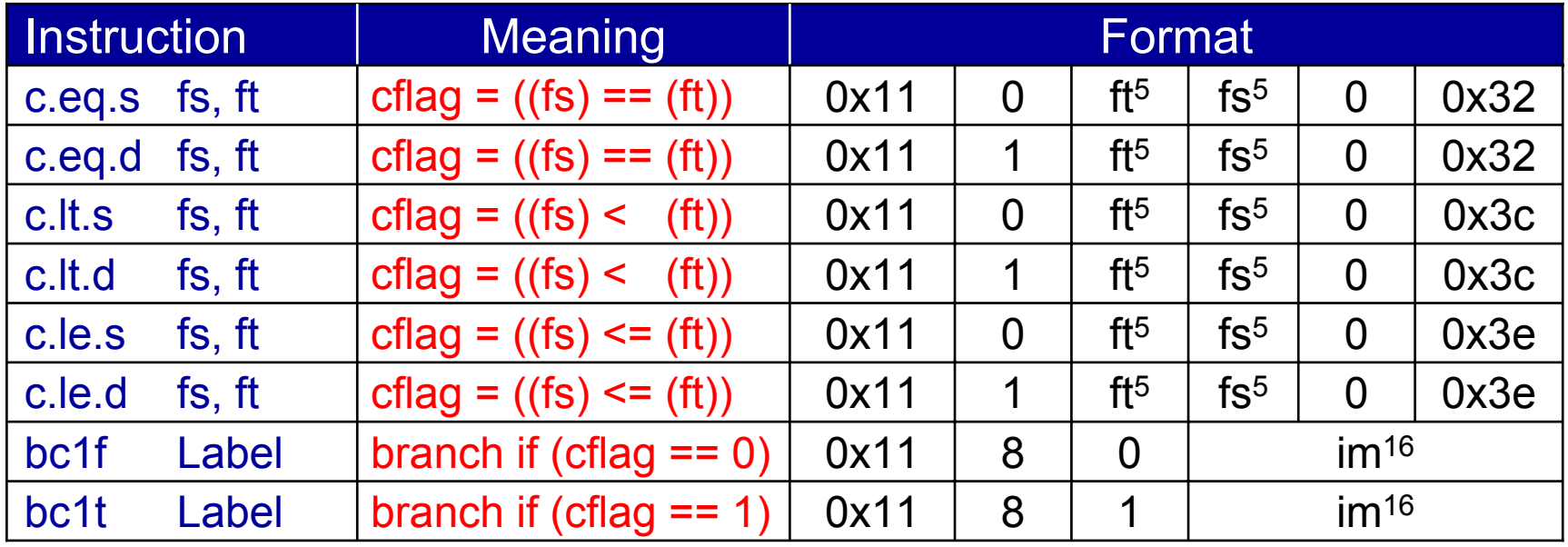

### FP Data Directives

#### **.FLOAT** Directive

 $\Diamond$  Stores the listed values as single-precision floating point

#### **.DOUBLE** Directive

 $\Diamond$  Stores the listed values as double-precision floating point

#### **❖ Examples**

**var1: .FLOAT 12.3, -0.1**

**var2: .DOUBLE 1.5e-10**

 $\diamondsuit$  pi: **pi: .DOUBLE 3.1415926535897924**

## Syscall Services

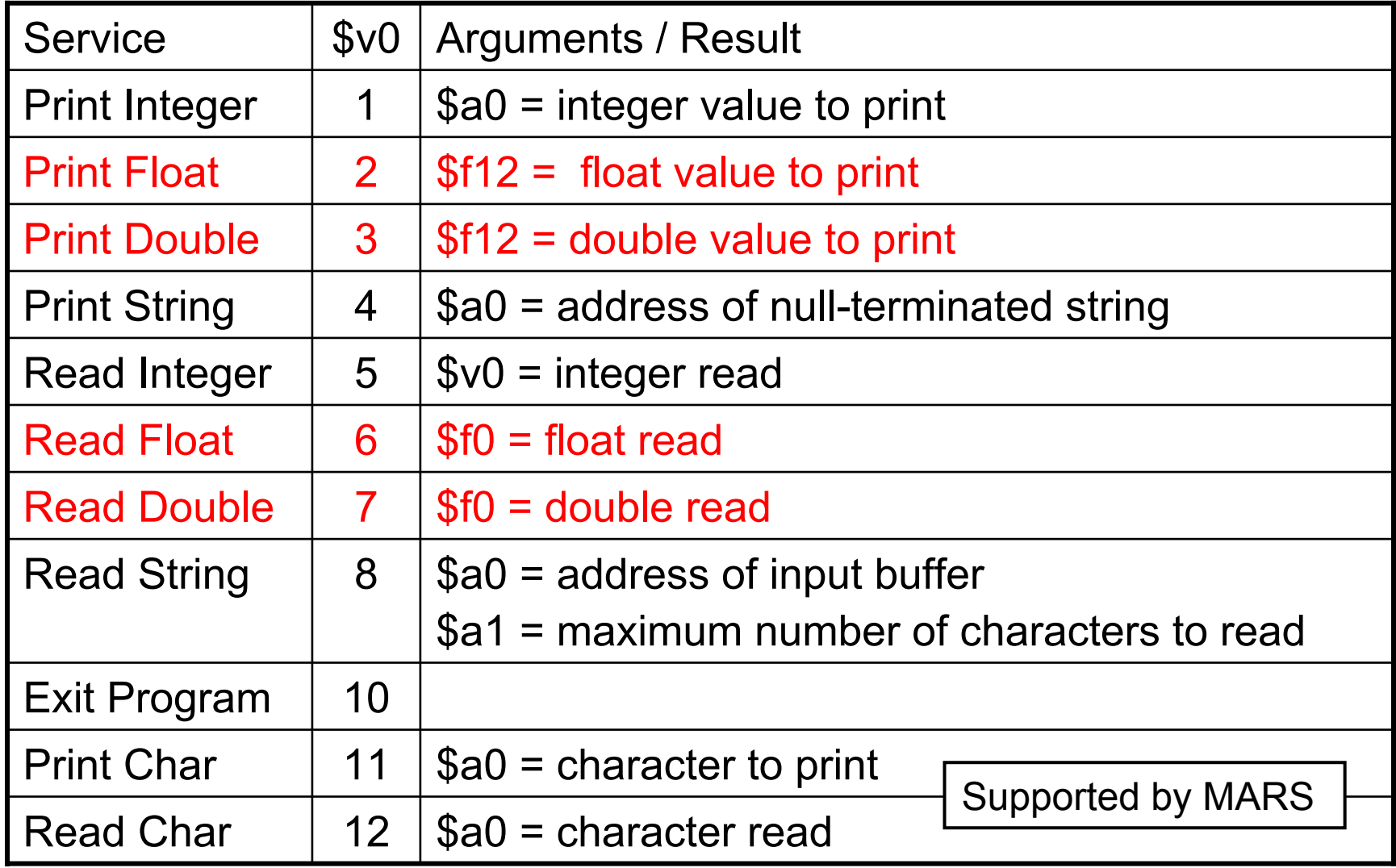

### Example 1: Area of a Circle

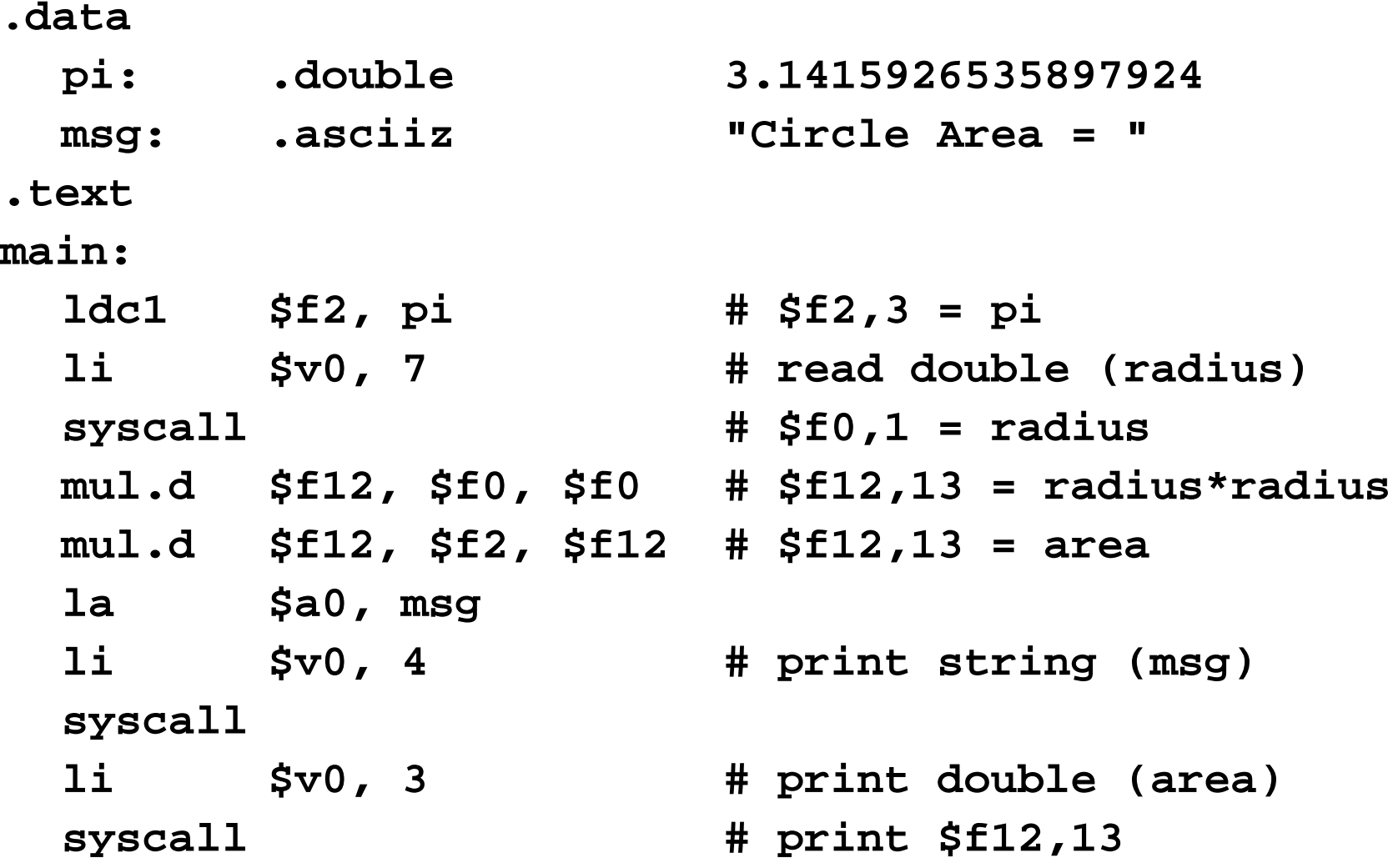

### Example 2: Matrix Multiplication

```
void mm (int n, double x[n][n], y[n][n], z[n][n]) {
  for (int i=0; i != n; i=i+1)for (int j=0; j!=n; j=j+1)double sum = 0.0;
      for (int k=0; k!=n; k=k+1)
        sum = sum + y[i][k] * z[k][j];x[i][j] = sum;
    }
}
```
- Matrices **x**, **<sup>y</sup>**, and **z** are **n×n** double precision float
- Matrix size is passed in **\$a0 = n**
- Array addresses are passed in **\$a1**, **\$a2**, and **\$a3**
- What is the MIPS assembly code for the procedure?

### Matrix Multiplication Procedure – 1/3

#### ❖ Initialize Loop Variables

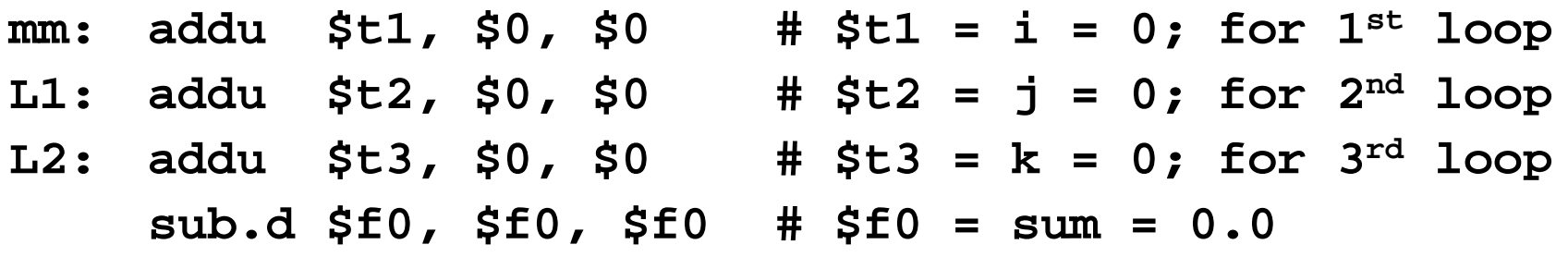

Calculate address of **y[i][k]** and load it into **\$f2,\$f3**

#### Skip **i** rows (**i×n**) and add **k** elements

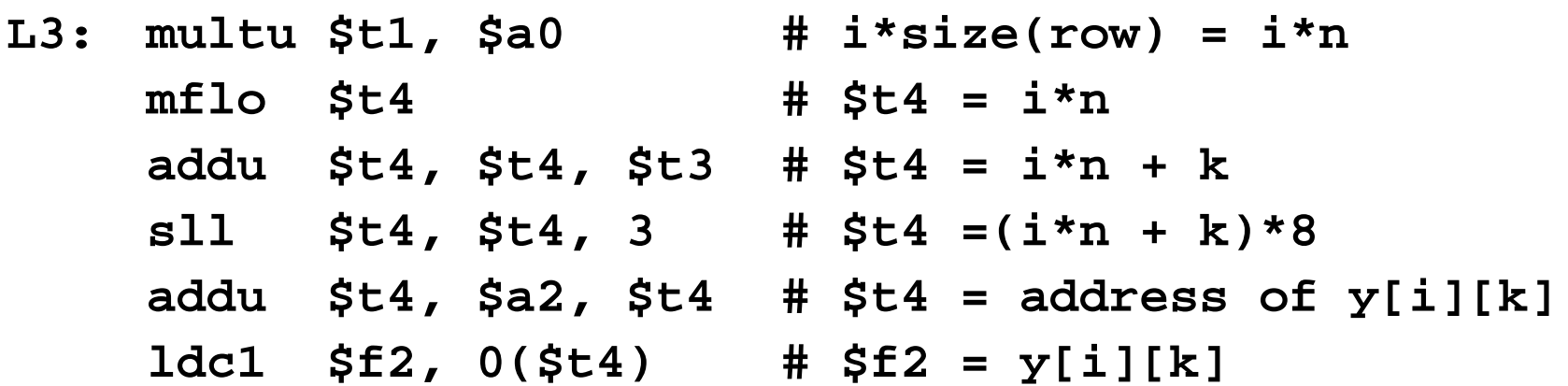

### Matrix Multiplication Procedure – 2/3

- Similarly, calculate address and load value of **z[k][j]**
- Skip **k** rows (**k×n**) and add **j** elements

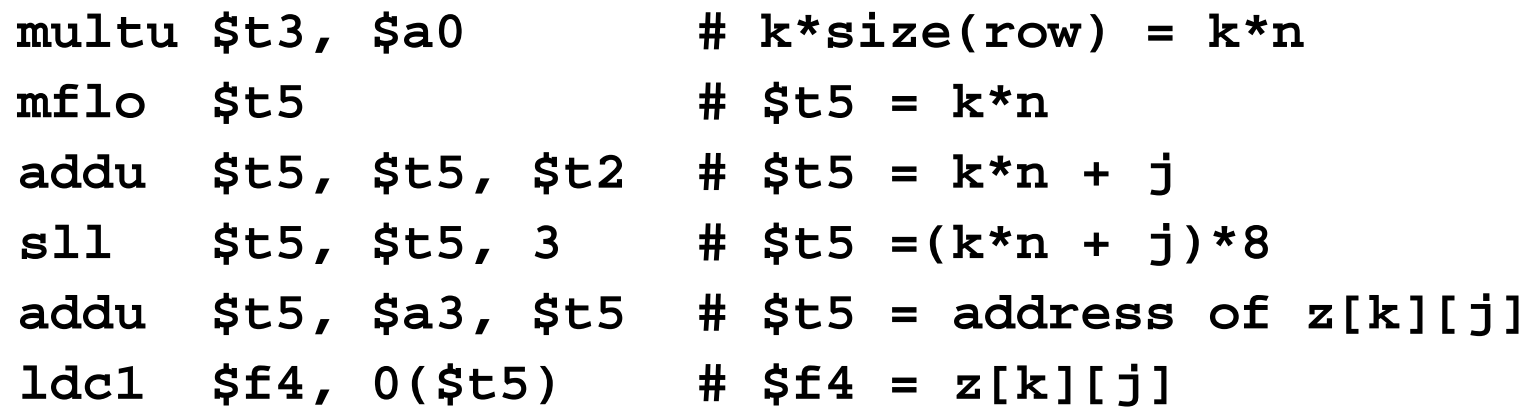

Now, multiply **y[i][k]** by **z[k][j]** and add it to **\$f0**

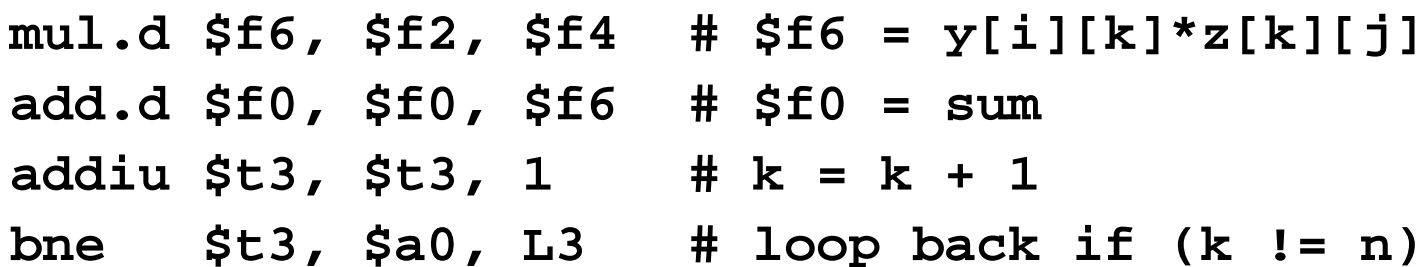

### Matrix Multiplication Procedure – 3/3

Calculate address of **x[i][j]** and store **sum**

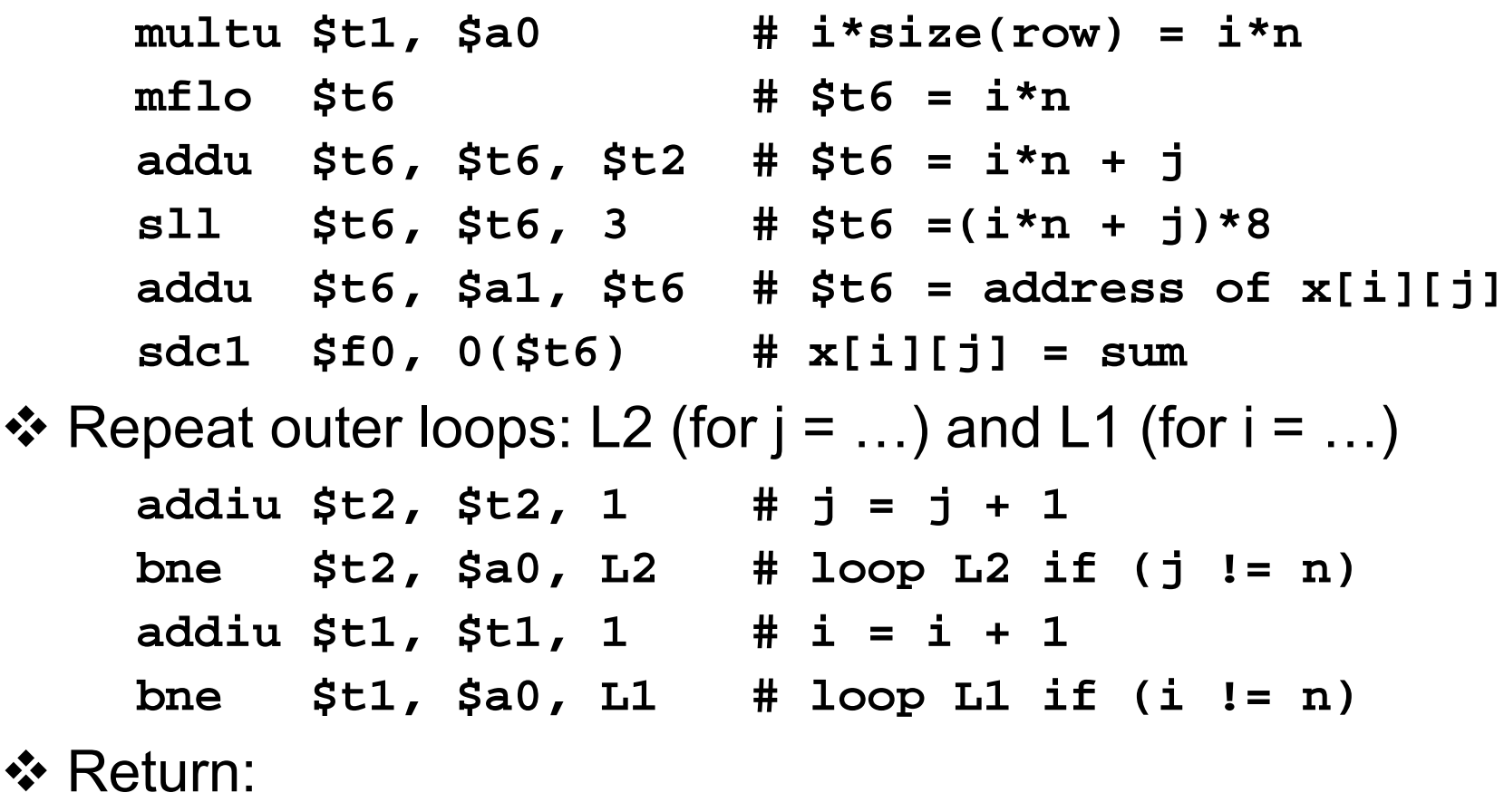

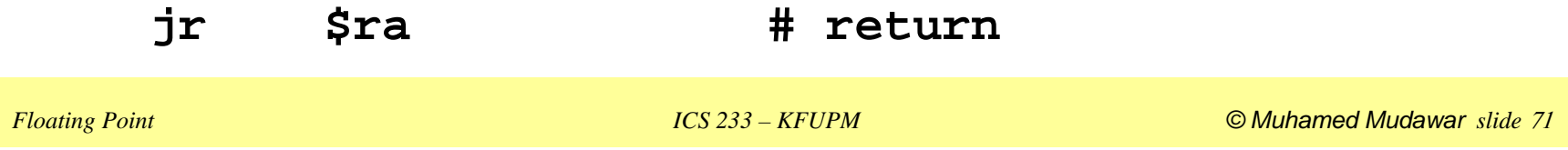